```
mapcolor(36,135,83,0);
mapcolor(37,l45,90,0);
mapcolor(38,155,97,0);
mapcolor(39,165,105,0);
mapcolor(40,175,110,0);
mapcolor(41,185,113,0);
mapcolor(42,190,118,0);
mapcolor(43,200,127,0);
mapcolor(44,210,135,30);
mapcolor(45,225,145,35);
mapcolor(46,240,155,45);
mapcolor(47,255,l65,55);
for (i=64; i<128; i++) mapcolor(i,0,0,255);for (i=128; i<256; i++) mapcolor(i,255,0,0);<br>mapcolor(851,0,150,0);<br>\frac{\# \text{ set up colors}}{\# \text{ set up colors}}/* set up colors for instruction box */mapcolor(852,255,165,55);
mapcolor(853,95,60,0);
mapcolor(854,0,0,0); /* color for indicator box background*/
```
 $\}$ 

 $\}$ 

# **COMPASS**

 $\frac{1}{2}$  compute the compass heading in degrees of the input direction. \*/

```
\#include "fogm.h" /* fogm constants */
float compass(direction)
double direction;
{
     float compassdir;
     compassdir = R\text{TOD} * direction;
     if (compassdir \leq 90.0)
          complexsdir = 90.0 - compassdir;else
          compassdir = 450.0 - compassdir;
     return(compassdir);
```

```
\left\{ \right.
```
#### DISPLAY\_TERRAIN

 $/*$  Compute which polygons need to be drawn to display the terrain and output them in an order such that the polygons farthest from the viewer are drawn first and those closest are drawn last.

Note: Eventhough this seems like along routine, it is broken into <sup>8</sup> independent cases based on the direction the camera is looking. If you understand one case the others are merely mirror images of the algorighm for other octants.  $* /$ 

#include "fogm.h" #include "math.h" #include "gl.h"

display terrain(vx, vy, vz, px, py, pz, fovy, firstxgrid, firstzgrid, lastxgrid, lastzgrid)

Coord vx, vy, vz, px, py, pz; int fovy', short firstxgrid, firstzgrid, lastxgrid, lastzgrid;

{

```
extern float ground plane[4][3];
extern long gnd_plane_color;
extern Object road[99][99];
extern Object target[99][99];
extern float savetriangle[99][99][2][3][3];
extern long gridcolor[99][99];
```
double lookdir; int threshold, count, startx, startz; short xgrid, zgrid; float tanval; float y;

if (TV) viewport(0,474,0,474]; else viewport[0,767,0,767); pushmatrix();

color(SKYBLUE);  $clear();$ 

```
ortho2(0.0,1023.0,0.0,767.0); \frac{1}{2} outline the screen \frac{1}{2}color(BLACK);
recti(0,0,1023,767);
popmatrix();
```
pushmatrix(); perspective(fovy,l.0,0.0,19500.0); lookat(vx,vy,vz,px,py,pz,0.0);

```
\frac{1}{x} determine the direction of the line of sight \frac{x}{x}\text{lookdir} = (\text{double}) \text{atan2}((\text{float})(vz - pz), (\text{float})(-(vx - px)));if (lookdir < 0.0) lookdir += TWOPI;\frac{1}{x} lay down the ground plane \frac{x}{x}color(gnd_plane_color);
polf(4, ground_plane);
/* put the grid objects through the geometry engine in an order
      based on the lookdir. */
if (lookdir > SEVEN_QTR_PI)
{
      /* 8th OCTANT * /threshold = (int)(tan(lookdir+HALFPI) + 0.5);count = 0;startx = lastxgrid;startz = firstzgrid;while (startz <= lastzgrid) {
           zgrid = startz;xgrid = startx;while ((xgrid \le lastxgrid) && (zgrid \le lastzgrid)) {
                 color(gridcolor[zgrid][xgrid]);
                 polf(3, & savetriangle[zgrid][xgrid][0][0][0]);
                 polf(3,&savetriangle[zgrid][xgrid][1][0][0]);
                 if [road[zgrid][xgrid] != 0) callobj(road[zgrid][xgrid]);if (target[xgrid][zgrid] != 0) callobj(target[xgrid][zgrid]);\frac{1}{2} check if tank should be drawn now \frac{1}{2}zgrid += 1;count += 1;
                 if (count >= threshold) {
                       xgrid += 1;count = 0;∤
           }
           startx -1;
           count = 0;if (startx < firstxgrid) {
                 startx = firstxgrid;startz += threshold;
            \}}
}
else if ((lookdir > THREE_HALVES_PI) && (lookdir <= SEVEN_QTR_PI))
{
```

```
/* 7th OCTANT * /tanval = tan(lookdir + HALFPI);if (tanval == 0.0)threshold = 1000;
     else
          threshold = (int)((1.0/tanval) + 0.5);count = 0;startx = lastxgrid;startz = firstzgrid;while (startx >= firstxgrid) {
          zgrid = startz;xgrid = startx;while ((xgrid >= firstxgrid) && (zgrid >= firstzgrid)) {
                color(gridcolor[zgrid][xgrid]);
                polf(3,&savetriangle[zgrid][xgrid][0][0][0]);
                polf(3,&savetriangle[zgrid][xgrid][1][0][0]);
                if (road[zgrid][xgrid] != 0) callobj(road[zgrid][xgrid]);if (target[xgrid][zgrid] != 0) callback(xgrid][zgrid));xgrid = 1;count += 1;if (count >= threshold) {
                     zgrid -1;
                     count = 0;
                \}}
          statz += 1;count = 0;if (startz > lastzgrid) {
                startz = lastzgrid;startx - threshold;
           \{}
}
else if ((lookdir > FIVE_QTR'PI) && (lookdir <= THREE_HALVES_PI))
{
     /* 6th OCTANT */tanval = -tan(lookdir+HALFPI);if (tanval == 0.0)
           threshold = 1000;else
           threshold = (int)((1.0/tanval) + 0.5);count = 0;startx = firstxgrid;startz = firstzgrid;
```

```
142
```

```
while (startx \le = lastxgrid) {
            zgrid = startz;xgrid = startx;while ((xgrid \leq lastxgrid) \&\& (zgrid \geq = firstzgrid)) {
                  color(gridcolor[light]{gray}colar[3grid][xgrid]);polf(3, &savetriangle[zgrid][xgrid][0][0][0]);
                  polf(3,&savetriangle[zgrid][xgrid][1][0][0]);
                  if (road[zgrid][xgrid] != 0) callobj(road[zgrid][xgrid]);if (target[{\tt xgrid}][{\tt zgrid}] := 0) callobj(target[{\tt xgrid}][{\tt zgrid}]);xgrid += 1;count += 1;if (count >= threshold) {
                        zgrid -1;
                        count = 0;
                  }
            }
            startz += 1;count = 0;if (startz > lastzgrid) {
                  startz = lastzgrid;startx += threshold;
            \{}
}
else if ((\text{lookdir} > \text{PI}) \&\& (\text{lookdir} <= \text{FIVE} \text{ QTR} \text{ PI})){
      /* 5th OCTANT * /threshold = (int)(-tan(lookdir+HALFPI) + 0.5);count = 0;startx = firstxgrid;startz = firstzgrid;while (startz <= lastzgrid) {
            zgrid = startz;xgrid = startx;while ((xgrid >= firstxgrid) && (zgrid <= lastzgrid)) {
                  color(gridcolor[zgrid][xgrid]);
                  polf(3, & savetriangle[zgrid][xgrid][0][0][0]);
                  polf(3,&savetriangle[zgrid][xgrid][1][0][0]);
                  if (road[zgrid][xgrid] != 0) callobj(road[zgrid][xgrid]);if (target[{xgrid}][zgrid] := 0) callobj(target[{xgrid}][zgrid]);
                  zgrid += 1;count += 1;
```

```
if (count >= threshold) {
                       xgrid = 1;count = 0;}
            }
           startx += 1;count = 0;if (startx > lastxgrid) {
                 startx = lastxgrid;startz += threshold;\mathcal{E}}
}
else if ((\text{lookdir} > \text{THREE} \text{ QTR} \text{ PI}) \&& (\text{lookdir} <= \text{PI})){
      /* 4th OCTANT */threshold = (int)(tan(lookdir+HALFPI) + 0.5);count = 0;startx = firstxgrid;startz = lastzgrid;while (startz >= firstzgrid) {
           zgrid = startz;xgrid = startx;while ((xgrid >= firstxgrid) && (zgrid >= firstzgrid)) {
                  color(gridcolor{zgrid][xgrid]);
                  polf(3, & savetriangle[zgrid][xgrid][0][0][0]);
                  polf(3,&savetriangle[zgrid][xgrid][l]l0l[0]);
                  if (road[zgrid][xgrid] != 0) callobj(road[zgrid][xgrid]);if (target[xgrid][zgrid] != 0) callobj(target[xgrid][zgrid]);zgrid - = 1;count += 1;if (count >= threshold) {
                       xgrid = 1;count = 0;}
            }
            startx += 1;count = 0;if (startx > lastxgrid) {
                 startx = lastxgrid;startz - threshold;
            \{\mathcal{F}
```

```
144
```

```
}
else if ((\text{lookdir} > \text{HALFPI}) \&\& (\text{lookdir} < \text{THREE} \text{ QTR} \text{ PI})){
      /* 3rd OCTANT * /tan\{val = tan(logdot\{dr} + HALFPI\};if (tanval == 0.0)
            threshold = 1000;
      else
            threshold = (int)((1.0/tanval) + 0.5);count = 0;startx = firstxgrid;startz = lastzgrid;while (startx \leq lastxgrid) {
            zgrid = startz;xgrid = startx;while ((xgrid \leq lastxgrid) \&\& (zgrid \leq lastzgrid))color(gridcolor[gray] [xgrid] |xgrid] );polf(3, &savetriangle[zgrid][xgrid][0][0][0]);
                  polf(3,&savetriangle[zgrid][xgrid][1][0][0]);
                  if (road[zgrid][xgrid] != 0) callobj(road[zgrid][xgrid]);if (target[{\tt xgrid}][{\tt zgrid}] := 0) callobj(target[{\tt xgrid}][{\tt zgrid}]);xgrid += 1;count += 1;if (count >= threshold) {
                        zgrid += 1;count = 0;}
            }
            startz-1;
            count = 0;if (startz < firstzgrid) {
                  startz = firstzgrid;startx += threshold;\{}
}
else if ((\text{lookdir} > \text{QTR} \text{ PI}) \&\& (\text{lookdir} <= \text{HALFPI})){
      /* 2nd OCTANT */tanval = -(tan(logledir+HALFPI));if (tanval == 0.0)threshold = 1000;else
            threshold = (int)((1.0/tanval) + 0.5);
```

```
145
```

```
count = 0;startx = lastxgrid;startz = lastzgrid;while (startx >= firstxgrid) {
            zgrid = startz;xgrid = startx;while ((zgrid <= lastzgrid) && (xgrid >= firstxgrid)) {
                  color(gridcolor[zgrid][xgrid]);
                   \text{pdf}(3,\&\text{savetriangle}[\text{zgrid}][\text{xgrid}][0][0][0]) ;\text{pdf}(3,\&\text{savetriangle}[\text{zgrid}][\text{xgrid}][1][0][0]);
                  if (road[zgrid][xgrid] != 0) callobj(road[zgrid][xgrid]);if (target[{\tt xgrid}][{\tt zgrid}]:= 0) callobj(target[{\tt xgrid}][{\tt zgrid}]);xgrid - = 1;
                  count += 1;if (count >= threshold) {
                         zgrid += 1;count = 0;}
            }
            startz-1;
            count = 0;if (startz < firstzgrid) {
                  startz = firstzgrid;startx - threshold;
            }
} }
else if ((\text{lookdir} >= 0.0) \&\& (\text{lookdir} <= \text{QTR} \text{ PI})){
      /* 1st OCTANT */threshold = (int)(-tan(lookdir+HALFPI) + 0.5);count = 0;startx = lastxgrid;startz = lastzgrid;while (startz >= firstzgrid) {
            zgrid = startz;xgrid = startx;while ((xgrid <= lastxgrid) && (zgrid >= firstzgrid)) {
                  color(gridcolor[gray]xgrid][xgrid]);polf[3,&savetriang|e[zgrid][xgrid]l0][0][0]);
                  polf(3, & savetriangle[zgrid][xgrid][1][0][0]);
                  if (road[zgrid][xgrid] != 0) callobj(road[zgrid][xgrid]);
```

```
146
```

```
if (target[xgrid][zgrid] != 0) callobj(target[xgrid][zgrid]);zgrid - = 1;count += 1;if (count >= threshold) {
                            xgrid += 1;\text{count} = 0;\big\}}
                 startx = 1;
                 count = 0;if (startx < firstxgrid) {
                      startx = firstxgrid;startz -= threshold;
                 \{}
     }
     popmatrix();
\Big\}
```
### DIST\_TO LOS

#include "gl.h" #include "math.h" float dist to los(vx,vy,vz,px,py,pz,point)  $\prime^*$  compute the distance from the point "point" to the line of sight  $\prime$ 

Coord vx,vy,vz,px,py,p2; float point  $|3|$ ;

{

```
float a, b, c; /* direction numbers of line of sight */float d,e,f;
float dist;
a = (float)(px - vx);
```

```
b = (float)(py - vy);c = (float)(pz - vz);d = point[0] - (float)vx;e = \overline{point[1]} - (\text{float})vy;
```

```
f = point[2] - (float)vz;
```

```
dist = sqrt((up_i(e^*c - f^*b, 2) + up_i(f^*a - d^*c, 2) + up_i(d^*b - e^*a, 2))/(\text{up}_i(a,2) + \text{up}_i(b,2) + \text{up}_i(c,2));
```

```
return(dist);
```

```
}
```
### DO\_BOUNDARY

#include "gl.h" #include "math.h" #include "stdio.h" #include "fogm.h" #define X 0  $#define Y 1$ #define Z <sup>2</sup> #define DIAGONAL 0 #define HORIZONTAL <sup>1</sup> #define VERTICAL <sup>2</sup> #define LOWER 0 #define UPPER <sup>1</sup>  $\#$ define NONE 0 #define INTERSECT <sup>1</sup> #define PROPER 2 do boundary(bound type, which triangle, xgrid, zgrid, bound start, bound end, left start, left end, right start, right end, start corner flag, end\_corner\_flag, poly1, vertex\_cnt) int bound\_type, which\_triangle, xgrid, zgrid; float bound start 3, bound end [3], left start [3], left end [3], right start[3], right end[3]; int \*start\_corner\_flag, \*end\_corner\_flag; float poly $1[10][3]$ ; int \*vertex cnt;  $\{$ int test index, cnt, index; float bound\_right[3], bound\_left[3], bound\_start\_edge[3], bound\_end \_edge[3]; float vertex  $array[10][3];$ float road  $\text{poly}[10][3];$ float grid\_poly $[10][3]$ ; int intersect\_cnt;

```
int intersect type, decending sort;
```
float upper bound, lower bound;

```
float gnd level();
```
int in this  $poly()$ ;

intersect cnt = -1;

```
/* compute the verticies of the road segment currently
  being worked on */
for (index = 0; index < 3; ++index) {
     road_poly[0][index] = left_start[index];
     road poly[1][index] = left end/index];road poly[2][index] = right end[index];
     road poly[3] \vertindex] = right start index];
```

```
}
```
}

```
\prime^* compute the verticies of the grid triangle associated with
 this boundary */
grid poly[0][X] = (float)(xgrid*FT 100M);grid_poly[0]|Z] = (\text{float})((\text{zgrid}+1)*FT\_100M);grid_poly[1][X] = (float)((xgrid+1)*FT_100M);
grid_poly|1||Z| = (float)(zgrid*FT-100M);if (which triangle == UPPER) {
     grid_poly[2][X] = (f\text{load})((x\text{grid}+1)*FT\_100M);grid_poly[2][Z] = (float)((zgrid+1)*FT\_100M);}
else {
     grid_poly[2][X] = (float)(xgrid*FT 100M);grid_poly[2] Z] = (float)(zgrid*FT_100M);
}
if (bound type == HORIZONTAL) {
     test index = X;}
else if (bound type == VERTICAL) {
     test index = Z;
}
else if (bound type == DIAGONAL) {
     test_index = Z;
}
if (bound start[test index] < bound end[test index]) {
     lower bound = bound start | test index];
     upper bound = bound end[test index];
}
else {
```

```
lower bound = bound end[test index];
upper bound = bound start[test_index];
```
/\* determine points of intersection between left and right sides of the road and the boundary

```
line intersect2(bound start, bound end, right start, right end,
bound right, &intersect type);
if (intersect type == PROPER) {
}
     \frac{1}{x} intersection lies on road line segment, add intersection
          to array */intersect cnt += 1;vertex array intersect cnt ||X| = bound right [X];
     vertex array intersect cnt ||Z| = bound right |Z|;
     vertex array[intersect cnt][Y] = gnd level(bound right[X],
     -bound right[Z]);
else if ((intersect_type == INTERSECT) & &
}
   (in this poly(grid poly, 3, right start)) &&
   (bound right[test index] > lower bound) &&
   (bound right[test index] < upper bound)) {
     /* intersection point is beyond the bound of the road's right
            line segment, but the right start point is inside the polygon so
            add the road's right start point to the vertex array */intersect cnt += 1;vertex array intersect cnt |X| = right start |X|;
     vertex array intersect cnt |Z| = right start |Z|;
     vertex array[intersect cnt][Y] = gnd level(right start[X],
     -right start[Z]);
else if ((intersect_type == INTERSECT) & &
}
   (in this poly(grid poly, 3, right end)) &&
   (bound right[test index] > lower bound) & &
   (bound right[test index] < upper bound)) {
     /* intersection point is beyond the bound of the road's right
            line segment, but the right end point is inside the polygon so
            add the road's right end point to the vertex array */
     intersect cnt += 1;vertex array intersect cnt |X| = right end |X|;
     vertex array intersect cnt \mathbb{Z} = right end \mathbb{Z};
     vertex_array[intersect_cnt][Y] = gnd_level(right_end[X],
     -right end[Z]);
line intersect2(bound start, bound end, left start, left end,
bound_left, &intersect_type);
if (intersect type == PROPER) {
     \prime^* intersection lies on road line segment, add intersection
            to array */
     intersect cnt += 1;vertex_array[intersect_cnt][X] = bound_left[X];
```

```
vertex array[intersect_cnt][Z] = bound_left[Z];
     vertex array[intersect_cnt][Y] = gnd_level(bound_left[X],
     -bound left[Z]);
}
else if ((intersect_type == INTERSECT) &&
  (in this poly(grid poly, 3, left start)) &&
   (bound left[test index] > lower bound) &&
  (bound left[test index] < upper bound)) {
     /* intersection point is beyond the bound of the road's left
          line segment, but the left start point is inside the polygon so
          add the road's left start point to the vertex array */
     intersect cnt += 1;vertex array intersect cnt |X| = left start |X|;
     vertex array[intersect cnt]|Z| = left start[Z];
     vertex array[intersect cnt][Y] = gnd level(left start[X],
     -left start[Z];
}
else if ((intersect_type == INTERSECT) & &
   (in this poly(grid poly, 3, left end)) &&
   (bound left[test index] > lower bound) &&
   (bound left[test index] < upper bound)) {
     /* intersection point is beyond the bound of the road's left
            line segment, but the left end point is inside the polygon so
            add the road's left end point to the vertex array */
     intersect cnt += 1;vertex array intersect cnt |X| = left end |X|;
     vertex array intersect cnt |Z| = left end |Z|;
     vertex array[intersect_cnt][Y] = gnd_level(left_end[X],
     -left end[Z]);
}
\frac{1}{x} if either of the bound's end points fall within the bounds of the
  road, add them to the array*/
if ((!*start corner flag) && (in this poly(road poly, 4, bound start))) {
     /* put in start bound point */*start_corner_flag = TRUE;
     intersect cnt += 1;vertex array[intersect cnt][X] = bound start[X];
     vertex array[intersect_cnt][Z] = bound_start[Z];
     vertex array[intersect_cnt][Y] = bound_start[Y];
if ((!*end_corner_flag) && (in_this_poly(road_poly, 4, bound_end))) {
      /* put in end bound point */*end_corner_flag = TRUE;intersect cnt += 1;vertex array[intersect cnt][X] = bound end[X];
     vertex array[intersect_cnt][Z] = bound end[Z];
     vertex_array[intersect_cnt][Y] = bound_end[Y];
```

```
152
```

```
}
/* determine the point of intersection between the start and end
  bound of the road and the grid boundary */
line intersect2(bound_start, bound_end, left_start, right_start,
bound start edge, &intersect type);
if (intersect type == PROPER) {
     /* intersection lies on road line segment, add intersection
           to array */intersect cnt += 1;vertex array[intersect cnt][X] = bound start edge[X];
     vertex array intersect cnt ||Z| = bound start edge[Z];
     vertex array[intersect cnt][Y] = gnd level(bound start edge[X],
     -bound start edge[Z];
}
line intersect2(bound start, bound end, left end, right end,
bound end edge, &intersect type);
if (intersect type == PROPER) {
     /* intersection lies on road line segment, add intersection
           to array */intersect cnt += 1;vertex array[intersect cnt][X] = bound end edge[X];
     vertex array intersect cnt |Z| = bound end edge|Z|;
     vertex array[intersect_cnt][Y] = gnd level(bound end edge[X],
     -bound end edge[Z]);
}
/* put the points from the vertex_array into the polyl array in
    the proper order */decending sort = (bound start[test index] != lower bound);
sort array(vertex array, intersect cnt, decending sort, test index);
for (cnt = 0; cnt <= intersect cnt; ++cnt) {
     *vertex cnt += 1;poly1[*vertex_cnt][X] = vertex_array[cnt][X];
     poly1[*vertex_cnt][Y] = vertex_{array}[cnt][Y];poly1[*vertex_cnt][Z] = -vertex_array[cnt][Z];
ł
```
 $\}$ 

#### EDIT\_INDBOX

 $/*$  update the control settings of the indicator box  $*/$ #include "fogm.h" #include "gl.h"

edit indbox(indbox, speedtag, headingtag, elevtag, altmsltag, zoomtag, tilttag, pantag, desigtag, speed, compassdir, vx, vy, vz, pan, tilt, zoom, designate)

Object indbox;

Tag speedtag, headingtag, elevtag, altmsltag, zoomtag, tilttag, pantag, desigtag;

float speed, compassdir;

```
Coord vx, vy, vz;
```

```
double pan, tilt;
```

```
int designate;
```
int zoom;

{

```
char chspeed[5], chheading[5], chelev[5], chaltmsl[5];
float gnd level();
float zoomtic, pantic, tilttic;
```

```
sprintf(chspeed,"%4.0F',speed); /* convert speed to string */
sprintf(chheading,"%3.0f",compassdir); \frac{1}{2} convert heading to str \frac{*}{2}sprintf(chelev,"%4.0f",vy - gnd_level(vx,vz)); /* convert elev AGL to str */<br>sprintf(chaltmsl,"%4.0f",vy); /* convert alt MSL to str */
sprint(chaltmsl," \%4.0f'', vy);
```

```
\frac{1}{x} compute new location for zoom, pan, and tilt indicators \frac{x}{x}zoomtic = zoom * -0.2766 + 222.128;
tilttic = tilt * 721.92682 + 365.0;
pantic = pan * -721.92682 + 435.0;
```
editobj(indbox);  $/$ \* update the indicator display \*/ objreplace(speedtag); charstr(chspeed); objreplace(headingtag); charstr(chheading); objreplace(elevtag); charstr(chelev); objreplace(altmsltag); charstr(chaltmsl); objreplace(zoomtag); move2(28.0,zoomtic); objreplace(tilttag);

```
move2(42.0,tilttic);objreplace(pantag);
move2(pantic,27.0);
objreplace(desigtag);
cmov2i(designate ? 10 : 19,10);
charstr(designate ? "DESIGNATE" : "REJECT");
closeobj();
```
 $\hspace{0.02cm}\}$ 

### EDIT\_NAVBOX

```
#include "fogm.h"
#include "math.h"
#include "gl.h"
edit navbox(navbox, arrowtag, vx, vz, direction,firstxgrid, firstzgrid,
lastxgrid, lastzgrid)
Object navbox;
Tag arrowtag;
Coord vx, vz;
double direction;
short firstxgrid, firstzgrid, lastxgrid, lastzgrid;
{
     Coord arrowx, arrowy, larrowx, larrowy, rarrowx, rarrowy;
     \frac{1}{x} compute coordinates of arrow line segments for nav control box \frac{x}{x}arrow x = vx + cos(direction) * 2.0 * FEETPERGRID;arrow y = vz - sin(direction) * 2.0 * FEETPERGRID;larrow x = arrow x + cos(direction - 2.3561945) * FEETPERGRID;larrowy = arrowy - sin(direction - 2.3561945) * FEETPERGRID;
     rarrow x = arrow x + cos(direction + 2.3561954) * FEETPERGRID;rarrowy = arrowy - sin(direction + 2.3561945) * FEETPERGRID;
     /* update the contour map display with new info */
     editobj(navbox);
     objreplace(arrowtag);
     move2(vx,vz);
     draw2(arrowx, arrowy);
     draw2(larrowx, larrowy);
     move2(arrowx, arrowy);
     draw2(rarrowx, rarrowy);
     rect(firstxgrid*FT_100M,—firstzgrid*FT_100M,
     (lastxgrid+1)*FT 100M, (-lastzgrid-1)*FT 100M);closeobj();
```
 $\mathcal{E}$ 

# EXPLOSION

```
#include "gl.h"
```
explosion()

{.

int i,j;

```
pushviewport();
viewport(0,1023,0,767);
color(BLACK);
clear();
swapbuffers();
color(RED);
clear();swapbuffer();swapbuffers();
color(YELLOW);
clear();swapbuffers();
swapbuffers();
color(RED);
clear();swapbuffers();
swapbuffer();color(YELLOW);
clear();swapbuffers();
swapbuffer();color(RED);
clear();swapbufiers();
swapbuffer();for (i = 0; i < 100000; i++)for (j = 0; j < 10; j++);
popviewport();
```
 $\big\}$ 

### FOGM (MAIN)

 $/*$  fogm.c -- an IRIS-2400 program by Doug Smith & Dale Streyle It reads in a 10km x 10km section of a terrain map, computes a lighting and shading model for the terrain, and allows overflight

```
#include "gl.h" \frac{1}{2} /* get the graphics defs<br>#include "device.h" /* get the graphics dev
                                      /* get the graphics device defs<br>
\frac{1}{r} constants */
#include "fogm.h"<br>#include "math.h"
#include "math.h" \frac{1}{2} \frac{1}{2} \frac{1}{2} math function declarations \frac{1}{2} # monitor type include file
                                     i^* monitor type include file
#include "stdio.h"
#include "sys/signal.h" /* used for screen dump utility */
#include <sys/types.h>
\frac{1}{4} /* contains the time sturcture tms */<br>
#include <sys/times.h>
\frac{1}{4} for time calls
#include <sys/times.h> /* for time calls */
```
short gridpixel[100][100];  $\frac{*}{N}$  DMA elevation and vegatation data  $\frac{*}{N}$ float savetriangle[99][99][2][3][3]; long gridcolor[99][99]; Object road|99][99]; Object target[99]|99];

```
float ground plane[4][3];
long gnd plane_color;
float tgt_pos[MAX_TGTS][3];
short tgt_grid_idx|\overline{MAX}|\overline{TGTS}|[2];short tgt dir | MAXTGTS|, tgt total = 0;
float randx, randy, randz; /* random offsets from tank reference point */
```
int framecnt;

float min\_elev, max\_elev;

Coord tankx, tanky, tankz;

float frames  $\sec[1000][2]$ ;

### main()

{

int greyscale = FALSE; /\* FALSE = color, TRUE = greys  $*/$ 

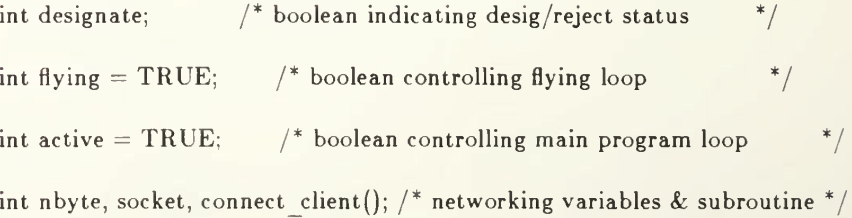

struct tms timestruct;  $\frac{1}{2}$  structure for real-time clock calls  $\frac{1}{2}$ int tgt  $idx$ ;  $/*$  index of designated target double direction;  $\frac{1}{2}$  direction of travel in radians  $\frac{1}{2}$ float speed;  $/*$  speed of travel in knots \*/ float compassdir;  $\frac{1}{2}$  desired direction of travel in compass deg  $\frac{1}{2}$ int fovy = 550;  $\frac{1}{2}$  field of view in perspective command  $\frac{1}{2}$ double  $pan = 0.0$ , tilt = -15.0 \* DTOR;  $\frac{1}{2}$  pan and tilt angles \*/  $\frac{1}{2}$  contour map, indicator, instruction  $\frac{1}{2}$ Object contour, navbox, indbox, instrbox; Object tank, pre l obj 7]; Tag headingtag, elevtag, speedtag, zoomtag, arrowtag, tilttag, pantag; Tag desigtag, altmsltag, pre l tag[6]; Colorindex unmask; Coord vx, vy, vz;  $/$  viewer x y and z coordinates  $*/$ Coord px, py, pz;  $/$  reference x y z coordinates for lookat  $*/$ Coord tgtx, tgty, tgtz;  $\frac{1}{x}$  targeted position on tank  $\frac{x}{x}$ float randseed();  $\frac{1}{x}$  random number generator initialization  $\frac{x}{x}$ int frames  $= -1$ ; long seconds, lastseconds, totalseconds =  $0$ ; int numpolys; float elapsed; int idx; FILE  $*_{\text{fopen}}($ ,  $*_{\text{fp}};$  $\frac{1}{x}$  first and last x and z indexes of the grid objects to draw  $\frac{x}{x}$ short firstxgrid, firstzgrid, lastxgrid, lastzgrid; readdata();  $\frac{1}{2}$  read the data file into the gridpixel array  $\frac{1}{2}$  $\frac{1}{2}$  get socket number for networking  $\frac{1}{2}$ /\*if (NETWORKING) socket = connect client("npscs-iris1",3); \*/ init iris();  $/$  initialize the iris \*/  $unnmask = (1 << getplanes()) - 1;$ writemask(unmask); randseed(times(&timestruct)); /\* seed the random # generator \*/

init tgts();  $/$  define targets  $*/$ 

Screen\_Dump(SCREENDUMP);  $/$ \* enable screen dumping \*/

billboard();  $\frac{1}{2}$  produce intro screen  $\frac{1}{2}$ 

colorramp(greyscale,TRUE);  $\frac{1}{2}$  build all color ramps  $\frac{*}{2}$ 

makescreens(pre l\_obj, pre l\_tag); /\* build objects for prelaunch \*/<br>makemap(&contour); /\* build map object \*/ /\* build map object  $*/$ pre  $l$  obj $[CONTOUR] =$  contour;

prelaunch(&vx, &vy, &vz, &direction, &compassdir, &active, pre l obj, pre l tag);

if (active) {

maketank(&tank);  $\frac{1}{2}$  /\* build object for a tank  $\frac{*}{2}$ 

build road(); /\* build the objects that comprise the roads  $*/$ 

 $/*$  process terrain data to build polygons and compute lighting  $*/$ buildterrain();

 $\frac{1}{x}$  build object for the navigation display contour map  $\frac{x}{x}$ drawnavbox(&navbox, &arrowtag);

/\* build an object for the indicator box  $*/$ makeindbox(&indbox,&headingtag,&elevtag,&altmsltag,&speedtag, &zoomtag,&tilttag,&pantag,&desigtag);

makeinstrbox(&instrbox);  $\frac{1}{2}$  build object for control instruction box  $\frac{1}{2}$ 

 $\}$  /\* end of if (active) block \*/

while (active) {

framecnt  $= 0$ ;

/\* initialize the operator controls (mouse and dials)  $*/$ init\_controls(&pan, &tilt, &fovy, vy, greyscale, compassdir);

```
pushviewport();
viewport(0,1023,0,767);
color(SKYBLUE);
clear();
popview port();
callobj(instrbox);
callobj(indbox);
editobj(contour);
objreplace(STARTTAG);
viewport(768,1023,512,767);
```

```
closeobi);
callobj(contour);
swapbuffers();
callobj(instrbox);
callobj(contour);
ed itobj(contour);
objreplace(STARTTAG);
vieWport(0,768,0,768);
closeobj();
flying = TRUE; \frac{1}{2} \frac{1}{2} \frac{1}{2} missile is flying \frac{1}{2}designate = TRUE; \frac{1}{2} a target can be designated \frac{1}{2}while(flying) { /* until tgt is hit or 3-button exit */\frac{1}{x} get values from user contols (mouse and dials) \frac{x}{x}read controls(&designate, &greyscale, &flying, &active,
      &speed, &direction, &compassdir, &vy,
      &pan, &tilt, &fovy);
      /* calculate which target was closest to the line of
             sight */
      if (!designate) {
            nearest tgt(vx,vy,vz,px,py,pz, &tgt idx);
      }
      \frac{1}{x} update targets' positions \frac{x}{x}get_tgt_posit(socket, designate, tgt_idx, &tgtx, &tgty, &tgtz, tank);
      \frac{1}{2} update missile position \frac{1}{2}update missile posit(&direction, &compassdir, speed,
      designate, tgtx, tgty, tgtz,
      &\text{vx}, &\text{vy}, &\text{vz}, &\text{flying};\frac{1}{x} update camera lookat position \frac{x}{x}update_look_posit(direction, pan, tilt, vx, vy, vz,
      tgtx, tgty, tgtz, designate, &px, &py, &pz);
      /* determine which polygons need to be drawn */view_b0unds(vx, vy, vz, px, py, pz, tilt, fovy,
      &firstxgrid, &firstzgrid, &lastxgrid, &lastzgrid);
      \frac{1}{x} edit control display objects to reflect new values \frac{x}{x}edit navbox(navbox, arrowtag, vx, vz, direction, firstxgrid,
      firstzgrid, lastxgrid, lastzgrid);
      edit_indbox(indbox, speedtag, headingtag, elevtag, altmsltag,
      zoomtag, tilttag, pantag, desigtag, speed,
      compassdir, vx, vy, vz, pan, tilt, fovy, designate);
```
 $/*$  display the 3-D view of the terrain as seen by

```
the camera * /
           display terrain(vx, vy, vz, px, py, pz, fovy,
           firstxgrid, firstzgrid, lastxgrid, lastzgrid);
           /* display the control boxes */writemask(SAVEMAP);
           callobj(navbox);
           writemask(unmask);
           callobj(indbox);
           swapbuffers();
           seconds = times(&times{timestruct};numpolys = (lastxgrid - firstxgrid)*(lastzgrid - firstzgrid)*2;elapsed = (fload)(seconds - lastseconds)/60.0;if ((frames > = 0) & & (frames < 1000)){
                 frames \sec[\text{frames}][0] = (\text{float})numpolys;
                 frames \frac{\sec[\text{frames}][1]}{1} = 1.0/\text{elapped};}
           totalseconds += (seconds-lastseconds);
           if (totalseconds > 7200) {
                 compactify(); /* do garbage collection every 2 mins */
                 totalseconds = 0.0;
            }
           lastseconds = seconds;frames += 1;\} /* end of flying loop */
     if (active) { /* explode & restart */explosion();
           prelaunch(&vx, &vy, &vz, &direction, &compassdir,
           &active, pre 1 obj, pre 1 tag);
      }
\} /* end of active loop */
\frac{1}{x} write out performance stats \frac{x}{x}fp = fopen("speed.data", "w");if (frames > 999) frames = 999;
for (idx = 0; idx <= frames; ++idx) {
      fprintf(fp,"%.2f %.2f0, frames_sec[idx][0], frames_sec[idx][1]);
```
 $\big\}$ 

```
\mathrm{/}^* gracefully exit \mathrm{/}^*if (NETWORKING) close(sockec);
     setmonitor(HZ60);
     color(BLACK);clear();swapbuffers;
     clear();
      gexit();
      \mathrm{textinit}();exit();\} /* end of main */
```
### FILES.H

 $/*$  These are the files which contain data for the terrain elevations and roads \*/ #define TERRAIN\_FILE "/work/terrain/tenkmsq.dat" #define ROAD\_FILE "/work/terrain/Road.data"

#### FOGM.H

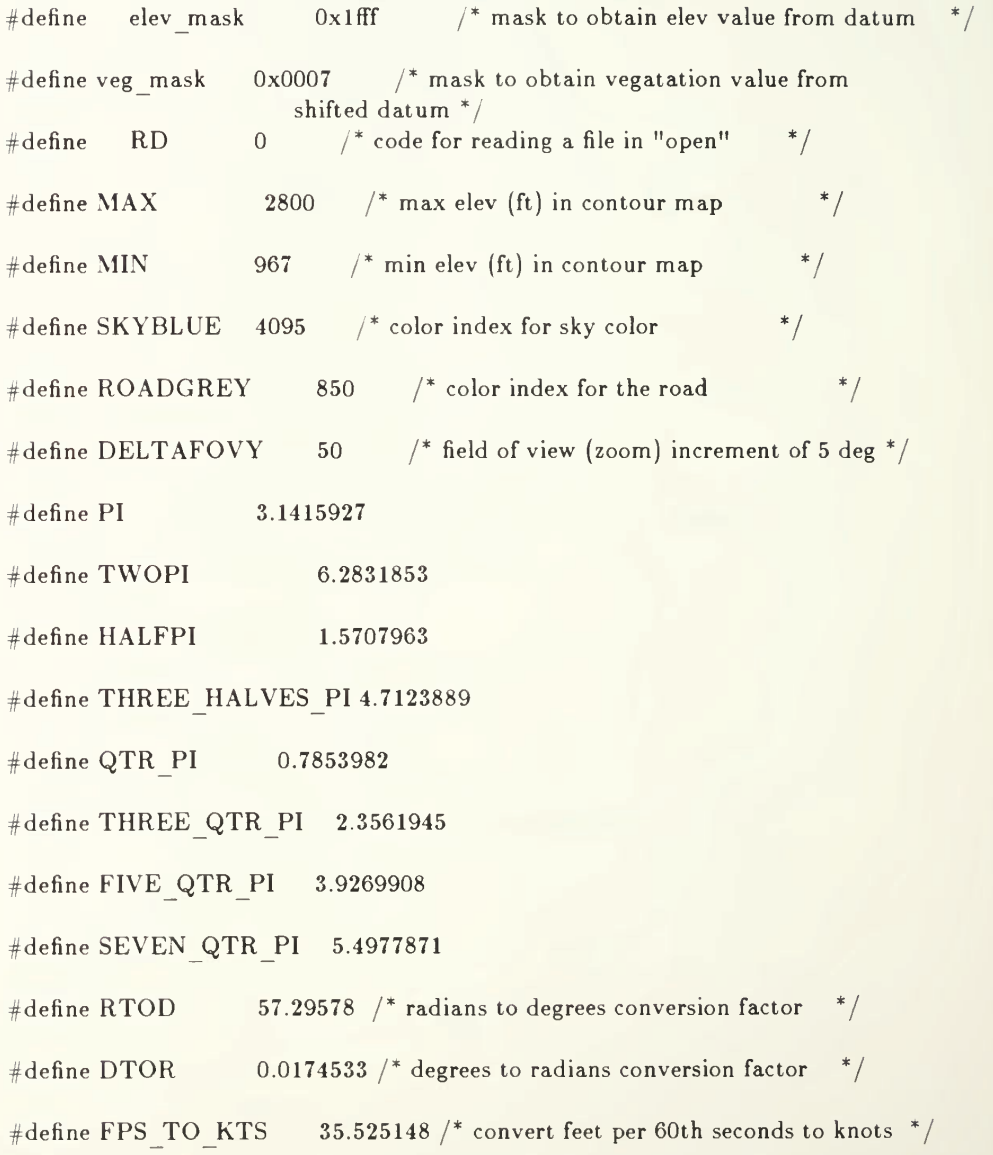

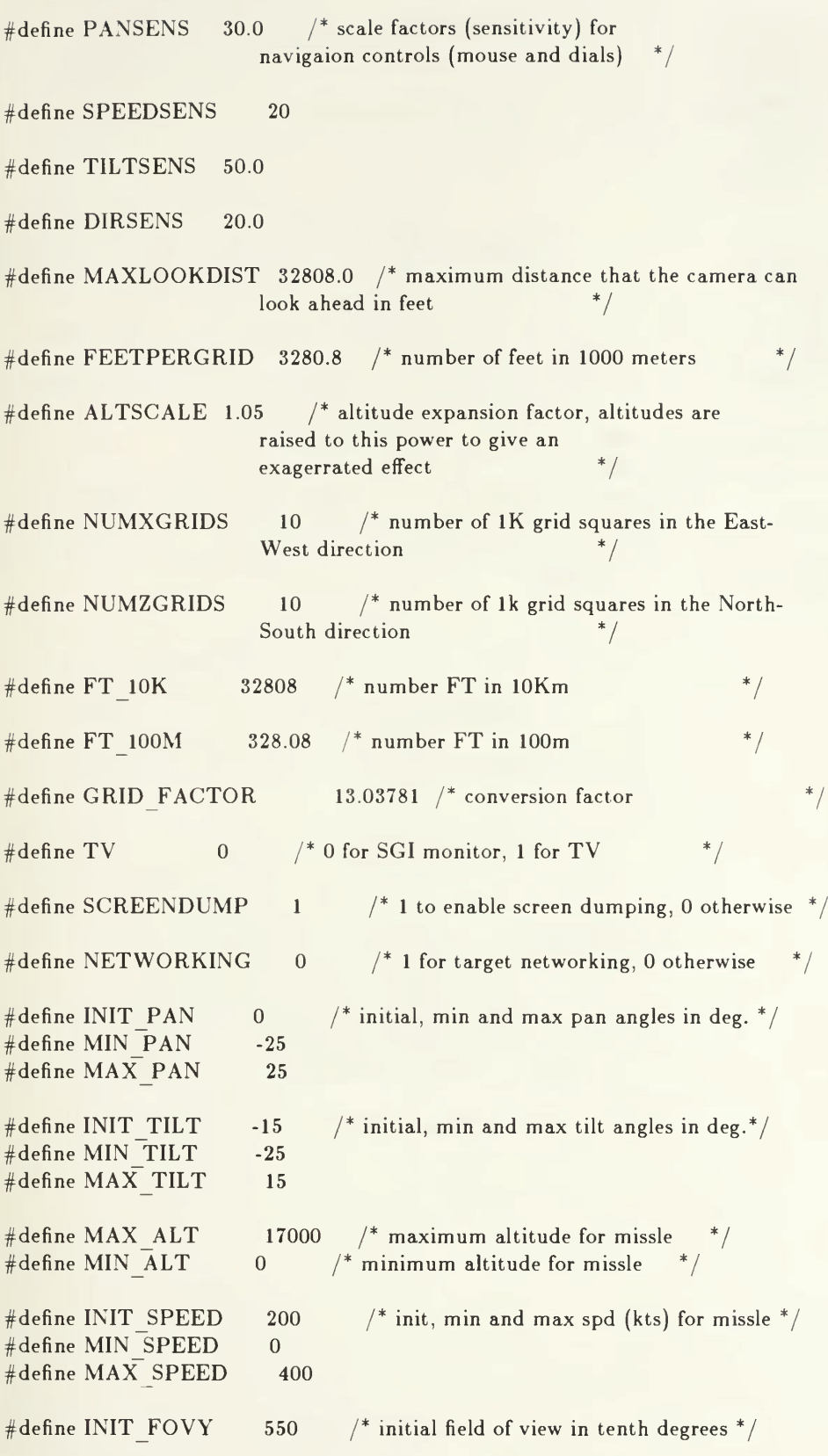

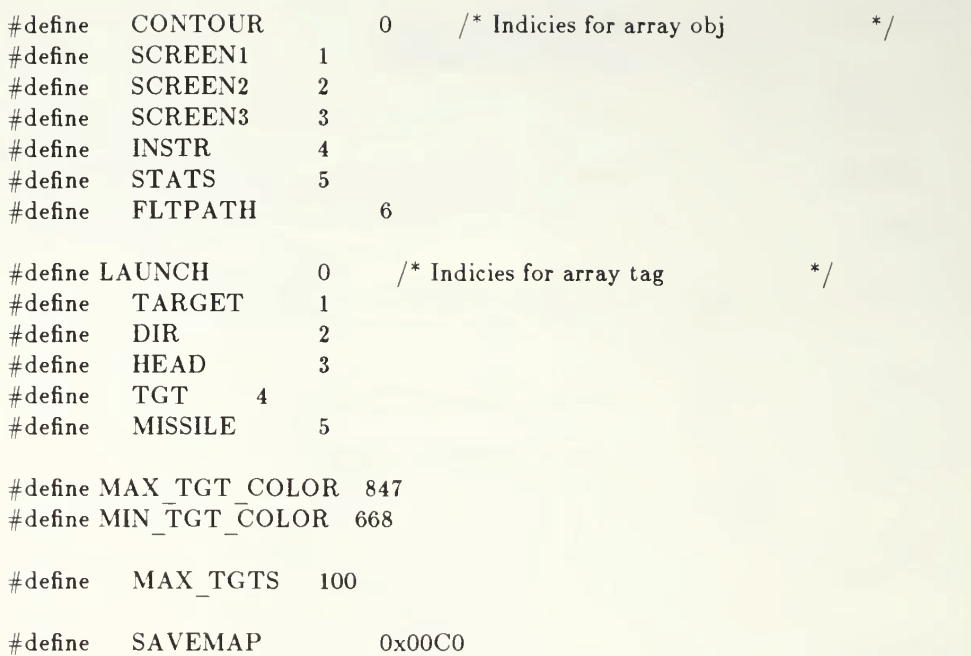

## GAMMARAMP

 $\frac{1}{2}$  This routine puts a gamma-corrected color ramp into the color map.  $\frac{1}{2}$ 

 $\#include$   $<$  math.h>

gammaram p(gammaconst ,firstcolor,ncolors, brightred,brightgreen,brightblue, darkred,darkgreen,darkblue)

float gammaconst;  $/*$  Strength of Gamma correction (try 1.0)  $*/$ 

long firstcolor;  $\frac{1}{2}$  index number of the first color to set  $\frac{1}{2}$ 

long ncolors;  $\frac{1}{2}$  the number of colors to set  $\frac{1}{2}$ 

long brightred, brightgreen, brightblue; /\* the bright end of the ramp \*/

long darkred,darkgreen,darkblue; /\* the dark end of the ramp \*/

{

```
long i; /* temp loop index */
```
float scl;  $/*$  scale factor for gamma correction  $*/$ 

long gcred,gcgreen,gcblue; /\* gamma corrected colors \*/

```
for(i=0; i < ncolors; i++) /* for all colors...*/
{
```

```
\frac{1}{x} compute the scale factor \frac{x}{x}scl = pow((float)i/(float)(ncolors-1), 1.0/gammaconst);
```

```
\frac{1}{x} compute the gamma corrected colors x/
\text{gcred} = \text{scl} * (\text{brightred} - \text{darkred}) + \text{darkred};gcgreen = scl * (brightgreen - darkgreen) + darkgreen;gcblue = scl * (brightblue - darkblue) + darkblue;
```
mapcolor(firstcolor+i, gcred, gcgreen, gcblue);  $/*$  set the color  $*/$ 

 $\bigg\}$ 

 $\}$ 

### GET TGT POS

 $\frac{1}{x}$  get targets' positions from irisl if networking. Otherwise moves 10 targets in straight lines, reversing when they hit an edge  $*/$ 

```
#include "fogm.h"
#include "gl.h"
#include "math.h"
#include \langle sys/types.h \rangle /* contains the time sturcture tms */
#include \langle \text{sys/times.h} \rangle /* for time calls */
```
get tgt posit(socket,designate,tgt idx,tgtx,tgty,tgtz,tank)

```
int socket, designate, tgt_idx;
float *tgtx, *tgty, *tgtz;
Object tank;
```

```
{
```

```
extern float tgt pos[MAXTGTS][3];extern float randx, randy, randz;
extern Object target[99](99];
extern short tgt_grid_idx[MAX_TGTS][2];
extern short tgt_total, tgt_dir[MAX_TGTS];
short i, tgt_num;
int nbyte, addl();
float gnd level(), dir, dx, dz, distance;
long dist, d2;
static long seconds;
static long lastsec = -999; \frac{1}{2} /* -999 is flag to indicate no value */
struct tms timestruct;
seconds = times(&timestruct);if (lastsec = -999) /* compute distance targets move ahead */
     distance = 0.0;else
     distance = (float)((15.0/FFS TO KTS)*(seconds - lastsec));lastsec = seconds; \frac{1}{2} /* save for next pass \frac{1}{2}for (i = 0; i < \text{tgt total}; i++) /* delete targets from old positions */
     if (target[tgt\_grid\_idx[i][0]][tgt\_grid\_idx[i][1]]) {
           delobj(target[tgt_grid_idx[i][0]][tgt_grid_idx[i][1]]);
           target[tgt_grid_idx[i][0]][tgt_grid_idx[i][1]] = 0;
     }
if (NETWORKING) (
      nbyte = read(sockets, & tgt; total, sizeof(tgt-total));for (i = 0; i < \text{tgt total}; i++) {
           nbyte = read (socket, &tgt_grid_idx[i][0], sizeof(short));
           nbyte = read(sockets, & tgt; tgt; grid_idx[i][1], sizeof(short));
```

```
nbyte = read(sockets, & tgt; t, pos[i][0], sizeof(fboat));nbyte = read(sockets, & tgt; [i][1], sizeof(fload));nbyte = read(sockets, & tgt, {cost}[i][2], sizeof(float));nbyte = read(socket, &tgt_pos<sub>[1][2]</sub>, sizeof(noat<br>nbyte = read(socket, &tgt_dir[i], sizeof(short));
      \{}
else {
      tgt_total = 10;
      for (i = 0; i < \text{tgt total}; i++) {
             dir = (float)(tgt dir[i] / 10) * DTOR;tgt pos[i][0] += \cos(\text{dir}) * \text{distance};tgt pos[i][2] = sin(dir) * distance;
             tgt grid idx[i][0] = (short)(tgt~pos[i][0]/FT~100M);tgt_grid_idx[i][1] = (short)(-tgt_pos[i][2]/FT_100M);
             if ({\text{tgt~pos}}[i][0] > FT~10K) || ({\text{tgt~pos}}[i][0] < 0)) {
                   if (tgt dir[i] > 1800) tgt dir[i] = 1800;
                    else tgt dir<sup>i</sup>i] += 1800;tgt_pos\overline{\begin{bmatrix}i\end{bmatrix}}|1| = 0.0;}
             else if ((\text{tgt } pos[i][2] < -FT\_10K) || (\text{tgt } pos[i][2] > 0)) {
                   if (tgt dir[i] > 1800) tgt dir[i] = 1800;
                    else tgt dir[i] += 1800;tgt pos[i][1] = 0.0;}
             else tgt pos[i][1] = gnd level(tgt pos[i][0], tgt pos[i][2]);
       }
}
if (ldesignate) {
      if (NETWORKING) {  /* find which target is designated */dist = up_i((float)(tgt_pos[0][0] - *tgtx),2) +
                 up i((\text{float})(\text{tgt } pos[0][2] - \text{*tgtz}), 2);tgt idx = 0;
             for (i = 1; i < \text{tgt total}; i++) {
                    d2 = up i((float)(tgt_pos[i][0] - *tgtx),2) +
                       up i((float)(tgt pos[i][2] - *tgtz),2);
                    if (d2 < dist) {
                          dist = d2;tgt idx = (int)i;\}}
       }
       *tgtx = tgt_pos[tgt_idx][0] + randx;
       *tgty = tgt_pos[tgt_idx][1] + randy;
       *tgtz = tgt_pos[tgt_idx][2] + randz;
}
tgt num = \text{tgt total};
for (i = 0; i < \text{tgt num}; i++) {
       dx = \text{tgt } pos[i][0] - (\text{float})\text{tgt }grid\text{ id }x[i][0] * FT\_100M;dz = (float)(-tgt~grid~idx[i][1]) * FT~100M - tgt~pos[i][2];if (dx < 15.0)if (dz < 15.0) {
                    add1(i,-1,0);
```

```
169
```

```
add1(i,-1,-1);add1(i,0,-1);}
                else if (dz > 313.0) {
                      addl(i,0,1);
                      add1(i,-1,1);add1(i,-1,0);}
                 else add1(i,-1,0);
           else if (dx > 313.0)if (dz < 15.0) {
                      add1(i,0,-1);add1(i,1,-1);add1(i,1,0);}
                 else if (dz > 313.0) {
                      add1(i,1,0);add1(i,1,1);add1(i,0,1);
                 }
                 else add1(i,1,0);else if (dz < 15.0) add1(i,0,-1);
           else if (dz > 313.0) add1(i,0,1);
     }
     for (i = 0; i < \text{tgt total}; i++) /* add targets to new positions */
           if (target[tgt\_grid\_idx[i][0]][tgt\_grid\_idx[i][1]]) {
                 editobj\overline{\text{(target)}}[tgt_grid_idx[i][0]][tgt_grid_idx[i][1]]);
                 pushmatrix();
                 translate(tgt_pos[i][0],tgt_pos[i][1],tgt_pos[i][2]);
                 rotate(tgt_dir[i], 'Y');
                 callobj(tank);
                 popmatrix();closeobj();
           \}else {
                 target[tgt\_grid\_idx[i][0]][tgt\_grid\_idx[i][1]] = genobj();makeobj(target[tgt'grid_idx[i][0]][tgt'grid_idx[i][1]]);pushmatrix();
                 translate(tgt_pos[i][0],tgt_pos[i][1],tgt_pos[i][2]);
                 rotate(tgt\_dir[i], 'Y');callobj(tank);
                 popmatrix();
                 closeobj();
           \}\}add1(tgt_num,x,z)
short tgt_num.x,z;
{
     extern float tgt_pos[MAX_TGTS][3j;
```

```
170
```

```
extern short tgt_grid_idx[MAX_TGTS][2];
extern short tgt_total, tgt_dir[\overline{MAX} TGTS];
short i;
tgt pos[tgt total][0] = tgt_pos[tgt_num][0]; /* copy pos. for "new" tgt */
tgt pos[tgt_total][1] = tgt_pos[tgt_num][1];
tgt_pos[tgt_total][2] = tgt_pos[tgt_num][2];
tgt. dir[\text{tgt\_total}] = \text{tgt\_dir}[\text{tgt\_num}]; /* copy dir for "new" tgt. */
\texttt{tgt\_grid\_idx}[\texttt{tgt\_total}][0] = \texttt{tgt\_grid\_idx}[\texttt{tgt\_num}][0] + x; \texttt{/* set pos in *} / \texttt{`}tgt_grid_idx[tgt_total][1] = tgt_grid_idx[tgt_num][1] + z; /* new grid sq */
for (i = 0; i < 2; i++) ( /* reset if new grid sq outside 10km square */
      if (tgt grid idx[tgt total]|i| < 0) tgt grid idx[tgt total]|i| = 0;
      if (tgt_grid_idx[tgt_total][i] > 98) tgt_grid_idx[tgt_total][i] = 98;
}
tgt total ++;
```
 $\left\{ \right.$ 

#### GND\_LEVEL

#include "math.h" #include "fogm.h" #define X 0 #define Y <sup>1</sup> #define Z 2 float gnd  $level(vx, vz)$ 

float vx, vz;

{

extern short gridpixel $[100][100]$ ; float interp\_elev(); float grid  $level()$ ; float point[3], nw\_corner[3], ne\_corner[3], sw\_corner[3], se\_corner[3]; float intersect[3]; float elev; int xgrid, zgrid, intersect\_type;

/\* determine which triangle the point falls in  $*/$  $xgrid = (int)(vx/FT_100M);$  $zgrid = (int)(-vz/FT^{\top}100M);$ if (xgrid  $<$  0) xgrid = 0; if (xgrid  $> 98$ ) xgrid = 98; if (zgrid  $<$  0) zgrid  $=$  0; if (zgrid  $> 98$ ) zgrid = 98;  $point[X] = vx;$  $point[Z] = -vz;$ nw\_corner $[X] = (float)(xgrid*FT 100M);$ nw\_corner $|Z| = (f\text{float})((z\text{grid} + 1)*FT\_100M);$ elev = gridpixel[zgrid+1][xgrid] & elev\_mask; nw corner $|Y| = pow(elev, ALTSCALE);$ sw corner[X] =  $(f$ loat](xgrid\*FT\_100M); sw corner[Z] = (float)(zgrid\*FT 100M); elev = gridpixel[zgrid][xgrid] & elev mask; sw\_corner $[Y] = pow(elev, ALTSCALE);$ ne\_corner $[X] = (float)((xgrid+1)*FT\_100M);$ ne corner $[Z] = (float)((zgrid+1)*FT_100M);$ elev = gridpixel[zgrid+1][xgrid+1] & elev\_mask; ne\_corner $[Y]$  = pow(elev, ALTSCALE); se\_corner $|X| = (float)((xgrid+1)*FT\_100M);$ se corner $[Z] = (float)(zgrid*FT 100M);$ elev = gridpixel[zgrid][xgrid + 1] & elev\_mask; se  $\text{corner}[Y] = \text{pow}(\text{elev}, \text{ALTSCALE});$ 

```
if (-vz < (nw \text{ corner}[Z] - (vx - nw \text{ corner}[X])) {
        \mathcal{N}^* point is in the lower triangle \mathcal{N}
```
 $\prime^*$  find the point of intersection of a line through vx, vz and the sw corner with the diagonal  $*/$ 

line intersect2(sw corner, point, nw corner, se corner, intersect, &intersect type);

 $/$ \* find the elevation of the intersection on the diagonal  $*/$  $intersect[Y] = interp$  elev(nw corner, se corner, intersect);

 $\frac{1}{x}$  find the elevation of the point vx, vy  $\frac{x}{x}$ return(interp\_elev(sw\_corner, intersect, point));

#### $\big\}$ else {

 $\frac{1}{2}$  point is in the upper triangle  $\frac{1}{2}$ 

 $/$ \* find the point of intersection of the diagonal with a line through th ne corner and the point  $*/$ line intersect2(ne corner, point, nw corner, se corner, intersect,

&intersect\_\_type);

 $\frac{1}{x}$  find the elevation of the intersection on the diagonal  $\frac{x}{x}$  $intersect[Y] = interp\_elev(nw\_corner, se\_corner, intersect);$ 

/\* find the elevation of the point vx, vz  $*/$ return(interp\_elev(ne\_corner, intersect, point));

 $\{$ 

<sup>}</sup>
### IN THIS POLY

#include "gl.h"

```
#define X = 0\#define Y 1
\#define Z 2
```
#define PROPER <sup>2</sup>

```
int in this poly(polygon, num vertex, point)
float \text{polygon}[10][3];
int num_vertex;
float point |3|;
```
{

}

```
int index;
int pt in, intersect_type;
int num crossings;
float max x, max z, min x, min z;
float intersect[3];
float old intersect[3];
float start test line[3];
max x = \text{polygon}|0||X|;
min x = \text{polygon}[0][X];max z = polygon[0][Z];min_z = polygon[0][Z];for (index = 1; index < num vertex; ++index) {
     if (polygon[index][X] < min_x) min_x = polygon[index][X];
     if (polygon[index][X] > max x) max x = polygon[index][X];
     if (polygon[index][Z] < min_z) min_z = polygon[index][Z];
     if (polygon[index][Z] > max z) max z = polygon[index][Z];
if ((point[X] < max \ x) \&\& (point[X] > min \ x) \&\& (point[Z] < max \ z) \&\&\left(\text{point}[Z] > \min_z z\right) {
     \prime^* point may be polygon, test further by constructing a vertical line
          from the point to a point outside the polygons bounds. Count the number
          of times this line crosses a side of the polygon. If it crosses an
          odd number of times the point is in the polygon, otherwise it is
          outside the polygon */
     start test line[X] = point[X];start_test_line[Z] = max_z + 1000.0;
```

```
num crossings = 0;
old intersect[X] = -999.0;
```

```
old intersect[Z] = -999.0;for \bar{p} (index = 0; index < num_vertex -1; ++index) {
           line intersect2(start test line, point, &polygon[index][0],
           &polygon[index+1][0], intersect, &intersect_type);
           \frac{1}{x} if a proper intersection exists and it is not the same point
                    as the previous intersection (i.e it didn't intersect a vertex),
                    then add one to the number of crossings */
           if ((intersect type == PROPER) && ((intersect[X] != old intersect[X])
              || (intersect[Z] != old intersect[Z]))) num_crossings += 1;
           old intersect[X] = intersect[X];
           old intersect[Z] = intersect[Z];
      }
     line intersect2(start test line, point, &polygon[num_vertex-1][0],
     &polygon[0][0], intersect, &intersect_type);
     if (intersect type == PROPER) num crossings += 1;\frac{1}{x} if the number of crossings is even, the point was outside \frac{x}{x}pt in = ((num_crossings % 2) != 0);
     return(pt_in);
}
else {
     return(FALSE);
}
```
 $\big\}$ 

#### INIT\_CTRLS

 $\frac{1}{2}$  initialize the operator controls  $\frac{1}{2}$ 

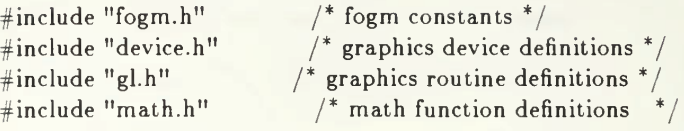

init controls(pan, tilt, fovy, alt, greyscale, compassdir)

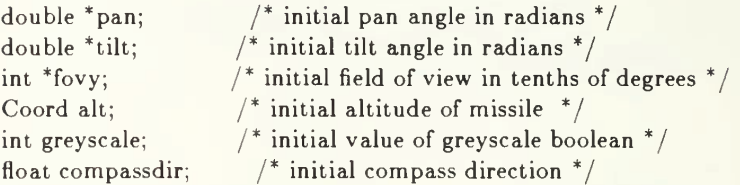

{

 $\{$ 

 $*_{pan}$  = INIT\_PAN  $*$  DTOR;  $*$ tilt = INIT TILT  $*$  DTOR; \*fovy =  $INT\$  FOVY;

/\* set initial, min, and max values for mouse & dials  $*/$ setvaluator(MOUSEX,(short)(INIT\_PAN\*PANSENS),(short)(MIN\_PAN\*PANSENS), (short)(MAX\_PAN\*PANSENS));

setvaluator(MOUSEY,(short)(INIT\_TILT\*TILTSENS),(short)(MIN\_TILT\*TILTSENS), (short)(MAX\_TILT\*TILTSENS));

setvaluator(DIALO,(short) (compassdir\*DIRSENS), (short)(-360\*DIRSENS), (short)(720\*DIRSENS));

setvaluator(DIAL4,(short)alt,MIN\_ALT,MAX\_ALT);

setvaluator(DIAL2, (short)(INIT\_SPEED\*SPEEDSENS), (short) (MIN\_SPEED\*SPEEDSENS), (short) (MAX\_SPEED\*SPEEDSENS));

setvaluator(DIAL3,greyscale,0,l);

### INIT IRIS

 $\frac{1}{x}$  Initialize the graphics environment for the iris workstation  $\frac{x}{x}$ 

}

```
#include "gl.h" \frac{1}{2} \frac{1}{2} \frac{1}{2} \frac{1}{2} \frac{1}{2} \frac{1}{2} \frac{1}{2} \frac{1}{2} \frac{1}{2} \frac{1}{2} \frac{1}{2} \frac{1}{2} \frac{1}{2} \frac{1}{2} \frac{1}{2} \frac{1}{2} \frac{1}{2} \frac{1}{2} \frac{1}{2} \frac{1}{2} \frac{1#include "get.h" /* monitor type definitions */<br>#include "fogm.h" /* fogm constants */
                                     /* fogm constants */init iris()
{
       long chunk; /* number of bytes be which objects
                                          increment */
       ginit(); \frac{1}{2} /* initialize the IRIS system \frac{1}{2}<br>doublebuffer(); \frac{1}{2} yut the IRIS into double buffer mode
                                           /* put the IRIS into double buffer mode */chunk = 128;chunksize(chunk);
       gconfig(); \frac{1}{2} /* (means use the above command settings) \frac{1}{2}if (TV) {
              setmonitor(NTSC); /* choose tv or SGI monitor
                                                                                                          * /
              fontdef(l,"TV.font");
              font(1);}
       else setmonitor(HZ60);
       cursoff(); \qquad \qquad /^* turn off the cursor \qquad \qquad ^*/backface(TRUE]; /* turn on backface polygon removal
                                                                                                         ^*/color(BLACK);
       clear();
       swapbuffers();
```
# INIT\_TGTS

```
#include "fogm.h"
#include "gl.h"
init_tgts()
{
     extern short tgt_total;
     extern Object target[99][99];
     short x, y;
     int init_tgt();
     for (x = 0; x < 99; x++) for (y = 0; y < 99; y++) target[x][y] = 0;if (!NETWORKING) {
           tgt total = 10;init_tgt(0,9.8,3.5,1295);
           init_tgt(1,9.5,3.5,l295);
            init\_tgt(2, 9.4, 3.1, 1295);init tgt(3,9.8,0.5,1800);
           init_tgt(4,9.5,0.0,1355);
           init_tgt(5,8.0,0.0,1445);
           init_tgt(6,4.0,0.0,l450);
           init'tgt(7,0.0,0.5,450);
           init_tgt(8,9.5,9.8,2700);
           init_tgt(9,9.8,8.5,1800);
      \mathcal{E}\}init_tgt(tgt_num,xoffset,zoffset,direction)
short tgt_num, direction;
float xoffset, zoffset;
{
     extern short tgt_dir[MAX_TGTS];
     extern float tgt_pos[MAX_TGTS][3];
     tgt\_pos[tgt\_num][0] = xoffset * FEETPERGRID;tgt pos|tgt_num][2] = -zoffset * FEETPERGRID;
     tgt\_dir[tgt\_num] = direction;}
```
#include "math.h"

 $#$ define  $X = 0$  $#$ define Y 1  $#$ define Z 2

{

float interp\_elev(line\_start, line\_end, point)

float line\_start[3], line\_end[3], point[3];

long float line deltax, line deltaz, point deltax, point deltaz; float line\_length, dist\_to\_point; float interpolation;

line\_deltax = (long float)(line\_end[X] - line\_start[X]); line\_deltaz = (long float)(line\_end[Z] - line\_start[Z]);

point deltax = (long float)(line\_start[X] - point[X]); point deltaz = (long float)(line start[Z] - point[Z]);

line length =  $(fload)$ hypot(line deltax, line deltaz); dist to point =  $(float)$ hypot(point deltax, point deltaz);

 $interpolation = line\_start[Y] + ((line\_end[Y] - line\_start[Y])$  \* (dist to point/line length));

return (interpolation);

# $\}$

#### LIGHTORIENT

 $\sqrt{\ }$  this is file lightorient.c  $\sqrt{\ }$ /\*

It is a routine that computes lighting for a polygon based upon the angle between the Normal vector of the polygon and the direction to the light source.

lightorient(xyz,ncoords,ax,ay,az,lx,ly,lz,colormin,colormax,colortouse)

 $xyz[$ ||3| = floating coords of the polygon.

ncoords = number of coordinates.

 $ax,ay,az =$  interior point of the whole object. Used to determine outward facing normal of the polygon. This is the same point of reference that would be used for backface polygon removal.

 $|x,|y,|z =$  vector pointing in direction of the light source.

colormin, colormax  $=$  indices used for the colors assigned to this polygon. The user is responsible for setting up the color ramp.

 $coloruse = returned color used to light the polygon.$ 

Note: the routine also puts the polygons out ordered counterclockwise with respect to the interior point for ease of backface polygon removal.

 $\#$ include <math.h>

 $\#include$  <  $\leq$   $\leq$   $\le$ 

#define MAXCOORDS 80

#define PIDIV2 1.570796327

float txyz[MAXCOORDS][3]; /\* temp coord hold \*/

lightorient(xyz , ncoords,ax,ay,az,lx,ly,lz,colormin ,colormax,colortouse)

float  $xyz[$ [3]; long ncoords;

<sup>\*/</sup>

float ax, ay, az;  $\frac{1}{x}$  interior point of the whole object.  $\frac{x}{x}$ float  $\vert x, \vert y, \vert z$ ; /\* direction to the light source \*/ long colormin, colormax; /\* color min/max indices  $*$ / long \*colortouse;  $\frac{1}{2}$  color used to light the polygon (return value) \*/

```
{
```

```
long i,j; \frac{1}{2} loop temps \frac{*}{2}
```
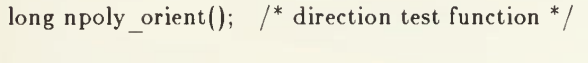

```
float v1[3], v2[3]; /* vectors used to compute
                      the polygon's normal */
```

```
float normal<sup>[3]</sup>; \frac{1}{2} \frac{1}{2} \frac{1}{2} the polygon's normal \frac{1}{2}float normalmag; /* normal's magnitude */
float lightmag; \frac{1}{2} magnitude of the light vector \frac{*}{2}double dotprod; / dot product of N and L ^*/
```

```
float radians; / angle between N and L */
```

```
\frac{1}{2} check the number of coords in the input array \frac{1}{2}if(ncoords > MAXCOORDS)
{
      printf("LIGHTORIENT: too many coords passed to me! = %d0,ncoords);
     exit(1);
```

```
}
```

```
\frac{1}{x} orient the polygon so that its counterclockwise with respect
    to the interior point */
```

```
if(npoly orient(ncoords,xyz,ax,ay,az) == 1)
{
      \frac{1}{x} the polygon is clockwise, reverse it. \frac{x}{x}for(i=0; i < ncoords; i=i+1)
      {
            for(j=0; j < 3; j=j+1)
             {
             }
                  txyz[i][j] = xyz[ncoordinates-i-1][j];}
      for(i=0; i < ncoords; ++i)for (j=0; j < 3; ++j)
```

```
xyz[i][j] = txyz[i][j];
```

```
181
```

```
}
\frac{1}{x} the coordinates are ordered counterclockwise in array xyz */
\frac{1}{x} compute the normal vector for the polygon using the first
    three vertices...*/
\frac{1}{x} compute the first vector to use in the computation \frac{x}{x}v1[0] = xyz[2][0] - xyz[1][0];v1[1] = xyz[2][1] - xyz[1][1];v1[2] = xyz[2][2] - xyz[1][2];\frac{1}{x} compute the second vector to use in computing the normal \frac{x}{x}v2[0] = xyz[0][0] - xyz[1][0];v2[1] = xyz[0][1] - xyz[1][1];v2[2] = xyz[0][2] - xyz[1][2];/* the normal is v1 x v2 */normal[0] = v1[1]*v2[2] - v1[2]*v2[1];normal[1] = v1[2]*v2[0] - v1[0]*v2[2];normal[2] = v1[0]*v2[1] - v1[1]*v2[0];\frac{1}{2} compute the magnitude of the normal \frac{1}{2}normalmag = sqrt((normal[0]^*normal[0])+(normal[1]^*normal[1])+
   (normal[2]^*normal[2]);\frac{1}{x} check the magnitude of the normal \frac{x}{x}if(normalmag == 0.0)
{
}
      normalmag = 0.00001; \frac{1}{2} a small number \frac{*}{2}\frac{1}{x} compute the light mag \frac{x}{x}lightmag = sqrt((lx * lx) + (ly * ly) + (lz * lz));if(lightmag == 0.0)
{
}
      lightmag = 0.00001; \frac{1}{3} a small number \frac{*}{3}/* compute N . L (normal dot product with the light source direction) */dotprod = (normal[0] * lx) + (normal[1] * ly) + (normal[2] * lz);dotprod = dotprod/(lightmag * normalmag);/* dotprod = cos(theta) of the angle between N and L.
     Convert to angle in radians */
radians = acos(dotprod);\frac{1}{x} compute the color we should use \frac{x}{x}if(-PIDIV2 \leq radians && radians \leq PIDIV2)
```

```
182
```
{

```
\frac{1}{x} if the angle is negative, set to positive \frac{x}{x}\text{if}(\text{radians} < 0.0){
               radians = -radians;
       }
       *colortouse = ((\text{colormax-colormin})/ \text{PIDIV2})*(\text{PIDIV2-radius}) + \text{colormin};
}
else
{
       *colortouse = colormin;
}
/* set the color */color(*colortouse);
 \mathrm{/}^* draw the poly \mathrm{*}/\mathrm{/}^* polf(ncoords,txyz); ^*/
```

```
\big\}
```
### LINE\_INTERSECT2

```
#include "gl.h"
```
 $#define X 0$ #define  $Z$  2 #define NONE 0 #define INTERSECT <sup>1</sup> #define PROPER <sup>2</sup>

```
line_intersect2(start1, end1, start2, end2, intersect,
intersect type)
```

```
float start1[3], end1[3], start2[3], end2[3], intersect[3];
int *intersect_type;
```
{

```
/* given two lines of the form z = mx + b and z = nx + c,
    solving for x when the z's are equal gives x = (c-b)/(m-n).
    Then solve for z using x in either of the above equations. */
```

```
float m,n,b,c;
float minl x, min2 x, maxl x, max2 x, min1 z, min2 z, max1 z, max2 z;
```

```
*intersect_type = PROPER;
```

```
/* slope and z intercept of line1 */if (\text{end1}[X] := \text{start1}[X]) {
      m = (end1[Z] - start1[Z])/(end1[X] - start1[X]);b = ((start1[Z] - end1[Z])/(end1[X] - start1[X])) * start1[X] + start1[Z];if (end2|X|!= start2|X|) { /* both lines are non-vertical */
            \frac{1}{x} slope and z intercept of line2 \frac{x}{x}n = (end2|Z] - start2[Z])/(end2[X] - start2[X]);c = ((\text{start2}[Z] - \text{end2}[Z])/(\text{end2}[X] - \text{start2}[X])) * \text{start2}[X] +start2|Z|;
            if (m := n) {
                   intersect[X] = (c-b)/(m-n);intersect[Z] = m*intersect[X] + b;}
            else { /* both lines have equal slopes */
                   *intersect_type = \text{NONE};
             }
      }
      else { /* line1 is non-vertical, line2 is vertical */intersect[X] = end2[X];intersect[Z] = m^*intersect[X] + b;∤
\mathcal{F}else {
```

```
if (end2[X] != start2[X]) { /* line1 is vertical, line2 is non-vertical*/
            \frac{1}{2} slope and z intercept of line2 \frac{*}{2}n = (end2[Z] - start2[Z])/(end2[X] - start2[X]);c = ((\text{start2}[Z] - \text{end2}[Z])/(\text{end2}[X] - \text{start2}[X])) * \text{start2}[X] +start2|Z|;
            interset[X] = end1[X];\text{intersect}[Z] = n^* \text{intersect}[X] + c;}
      else { /* both lines are vertical */
            *intersect_type = \text{NONE};
      }
}
if (*intersect_type != NONE) {
      /* see if the intersection is proper, or if only the extensions of the
             line segments intersect */
      if (\text{start1}[X] < \text{end1}[X]) {
            min1 x = start1[X];max1_x = end1[X];}
      else {
            min1 x = end1[X];max1_x = start1[X];}
      if (\text{start1}[Z] < \text{end1}[Z]) {
            min1 z = start1[Z];
            max1<sup>z</sup> = endl[Z];
      }
      else {
            min1 z = end1[Z];max1 z = start1[Z];}
      if (\text{start2}[X] < \text{end2}[X]) {
            min2 x = start2[X];max2_x = end2[X];}
      else {
            min2 x = end2[X];max2_x = start2[X];}
      if (\text{start2}[Z] < \text{end2}[Z]) {
            min2_z = start2[Z];max2 z = end2|Z|;
      }
      else {
            min2_z = end2[Z];max2 z = start2[Z];
      }
```

```
if ((\text{intersect}[X] <= max1_X) \&\& (\text{intersect}[X] <= max2_X) \&\&\text{(intersect}[X] >= \min \{x\} \& \& \text{(intersect}[X] >= \min \{x\} \& \& \text{)}(intersect [Z] \leq mm1 [X]) dec (intersect [X] \leq mm2 [X]) dec (intersect [Z] \leq max2 [Z]) & &
            (\text{intersect}[Z] >= \text{min1\_z}) \; \&\, \& \; (\text{intersect}[Z] >= \text{min2\_z})) \; \{*intersect_type = PROPER;}
       else {
              *intersect_type = INTERSECT;
       }
\}
```
 $\left\{ \right.$ 

#### MAKENAVBOX

 $/*$  drawnavbox.c - this function is called by the FOG-M missile simulator to build an object on top of the contour map in the upper right-hand corner of the screen. Navbox contains the direction arrow and view box in red.  $*/$ 

```
#include "gl.h"
#include "fogmh"
#include "device.h"
drawnavbox(navbox, arrowtag)
Object *navbox;
Tag *arrowtag;
\{ and \{ and \{ and \{ and \{ and \{ and \{ and \{ and \{ and \{ and \{ and \{ and \{ and \{ and \{ and \{ and \{ and \{ and \{ and \{ and \{ and \{ and \{ and \{ and \{ 
      *navbox = genobj(); /* create the navigation contol and display object */
      makeobj(*navbox);
      if (TV) viewport(475,635,323,474);
      else viewport(768,1023,512,767); /* upper right hand corner of screen */pushmatrix(); / draw arrow in feet coordinates */ortho2(-10.0,10.0 + NUMXGRIDS*FEETPERGRID, -10.0,
      -10.0 - NUMZGRIDS*FEETPERGRID);
      color(BLACK);
      clear();
      color(128);*arrowtag = gentag();
      maketag(*arrowtag);
      move2(0.0,0.0);
      draw2(0.0,0.0);
      draw2(0.0,0.0);
      move2(0.0,0.0);
      draw2(0.0, 0.0);
      rect(0.0, 0.0, 0.0, 0.0); /* view box */
      popmatrix();
      closeobj();
\}
```
### MAKEINDBOX

/\* makeindbox.c is a function that creates an object that displays the control idicators for the FOG-M missile simulation  $*/$ 

```
#include "gl.h"
#include "fogm.h"
```

```
makeindbox(indbox,headingtag,elevtag,altmsltag,speedtag,zoomtag,tilttag,pantag,desigtag)
Object *indbox;
Tag *headingtag, *elevtag, *speedtag, *zoomtag, *tilttag, *pantag, *desigtag;
Tag *altmsltag;
{
     *indbox = genobj;
     makeobj(*indbox);
     if (TV) viewport(475,635,162,322);
     else viewport(768,1023,256,511); \frac{1}{2} middle box on side of screen \frac{1}{2}pushmatrix();
     ortho2(0.0,255.0,0.0,255.0); \frac{1}{2} use screen sized coordinates \frac{*}{2}color(854): /* clear the window *clear();
     linewidth(2);
     color(BLACK);
     recti(0,0,255,255); * outline box *color(YELLOW); /* print labels for readouts */cmov2i(10.240);
     charstr("SPEED");
     cmov2i(55,225);
     charstr("kts");
     cmov2i(90,240);
     charstr("HEADING");
     circ(140.0,232.0,3.0); \frac{1}{4} "degree" symbol \frac{1}{4}cmov2i(180,240];
     charstr("Alt AGL"); /* AGL = above ground level */
     cmov2i(225,225);charstr("ft");
     cmov2i(180,200);
     \text{charstr}("Alt MSL"); /* MSL = \text{mean sea level} */
     cmov2i(225,185);charstr("ft");
     cmov2i(50,l30);
     charstr("ZOOM");
     move2i(45,200); / draw slider bar frame */draw2i(25,200);draw2i(25,70);
     draw2i(45,70);cmov2i(15,196);
```

```
188
```

```
charstr("8"); \frac{1}{2} abel slider bar values */
cmov2i(6,170);
charstr("15");
cmov2i(6,l44);
charstr("25");
cmov2i(6,118);
charstr("35");
cmov2i(6,92);
charstr("45");
cmov2i(6,66);
charstr("55");
color(WHITE);
cmov2i(10,225);
*speedtag = gentag);
maketag(*speedtag);
charstr(" 200");
cmov2i(108,225);
*headingtag = gentag();
maketag(*headingtag);
charstr(^{\dagger}0^{\dagger});
cmov2i(180,225);
*elevtag = gentag();
maketag(*elevtag);
charstr("1000");
cmov2i(180,185);
*altmsltag = gentag);
maketag(*altmsltag);
charstr("1000");
color(RED);
*zoomtag= gentag();
maketag(*zoomtag);
move2(28.0,135.0);rdr2(10.0,5.0);
rdr2(0.0,-10.0);
rdr2(-10.0,5.0);popmatrix();
                                 /* readouts in white... */\frac{1}{2} initialize to dummy values \frac{1}{2}/* speed *//* heading */
                                \frac{1}{x} altitude above ground level \frac{x}{x}\frac{1}{x} altitude from mean sea level \frac{x}{x}\frac{1}{x} indicator for zoom slider bar \frac{x}{x}if (TV) viewport (0,474,0,474); /* reset for heads-up display */
else viewport(0,767,0,767);
pushmatrix();
orth02(0.0,767.0,0.0,767.0);
color(WHITE);
                                  \frac{1}{x} use screen sized coordinates \frac{x}{x}
```

```
189
```

```
202
202
```

```
if (TV) linewidth(2);
else linewidth(1);
rectfi(365,370,370,375); / draw center of crosshairs */rectfi(396,370,401,375);
rectfi(365,391,370,396);
rect fi(396,391,401,396);
move2i(0,383);
draw2i(360,383); /* draw crosshairs */
move2i(406,383];
draw2i(767,383);
move2i(383,0);
draw2i(383,365);
move2i(383,401];
draw2i(383,767);
linewidth(2);
move2i(30,50); / draw TILT slider bar frame */draw2i(40,50);
draw2i(40,680);
draw2i(30,680);
cmov2i(0,676);
charstr("+25"); /* label slider bar values */
cmov2i(0,613);
charstr("+20");
move2i(30,617);
draw2i(40,617);
cmov2i(0,550);
charstr("+15");
move2i(30,554);
draw2i(40,554);
cmov2i(0,487);
charstr("+10");
move2i(30,491);
draw2i(40,491);
cmov2i(0,424);
charstr(" +5");
move2i(30,428);
draw2i(40,428);
cmov2i(0,36l);
charstr(" 0");move2i(30,365);
draw2i(40,365);
cmov2i(0,298);
charstr(" -5");
move2i(30,302);
draw2i(40,302);
cmov2i(0,235);
charstr("-10");
move2i(30,239);
draw2i(40,239);
```
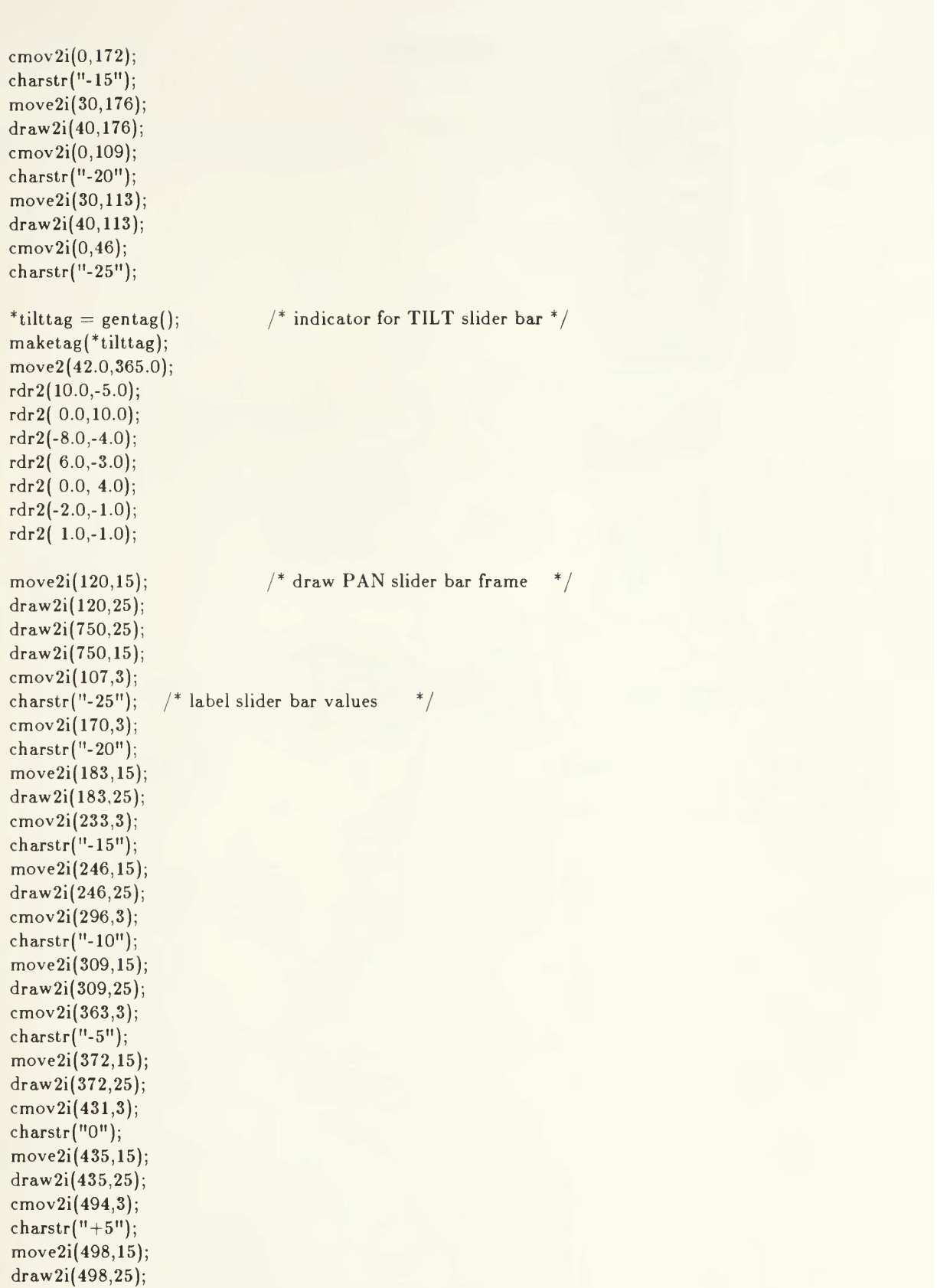

```
cmov2i(552,3);
charstr("+10");
move2i[561,15);
draw2i(56l,25);
cmov2i(615,3);
charstr("+15");
move2i(624,15);draw2i(624,25);cmov2i(678,3);
charstr("+20");
move2i(687,15);
draw2i(687,25);
cmov2i(741,3);
charstr("+25");
*pantag = gentag(); / indicator for PAN slider bar */
maketag(*pantag);
move2(435.0,27.0);rdr2(-5.0,10.0);rdr2(-10.0, 0.0);
rdr2(-4.0,-8.0);rdr2( 3.0, 6.0);
rdr2( -4.0, 0.0);
rdr2(-1.0,-2.0);rdr2( 1.0, 1.0);
move2i(0,30); /* designate/reject box */
draw2i(100,30);
draw2i(100,0);
* desigtag = gentag();
maketag(*desigtag);
cm0v2i(10,10);
charstr("DESlGNATE");
popmatrix();
```
 $\left\{ \right.$ 

closeobj();

### MAKEINSTRBOX

 $\gamma^*$  makeinstrbox.c - this function builds an object that contains an instruction summary for the FOG-M missile simulation  $*/$ 

### #include "gl.h" #include "fogm.h"

```
makeinstrbox(instrbox)
```
Object \*instrbox;

{

```
*instrbox = genobj();makeobj(*instrbox);
if (TV) viewport(475,635,0,161);
else viewport(768,1023,0,255); /* box is in lower right hand corner */pushmatrix();
ortho2(0.0, 255.0, 0.0, 255.0); /* use screen-sized coordinates */
color(851); /* use a medium green */clear();
linewidth(2);
color(852); /* use light brown */rectfi(10,20,110,195); \frac{1}{2} draw the mouse control box \frac{*}{2}rectfi(135,80,245,195); \frac{1}{4} draw the dial control box \frac{*}{4}color(BLACK); /* outline controls */
recti(10,20,110,195);
recti(l35,80,245,195);
recti(0,0,255,255);
color(BLACK);
cmov2i(60,230);
charstr("C O N T R O L S");
cmov2i(37,200);
charstr("MOUSE");
\text{cmov2i}(172,200);charstr("DIALS");
cmov2i(25,60);
charstr("TILT");
move2i(70,62); /* draw arr0w */
draw2i(75,55);
draw2i(75,75);
draw2i(70,68);
move2i(75,75);draw2i(80,68);move2i(75,55);
draw2i(80,62);
```
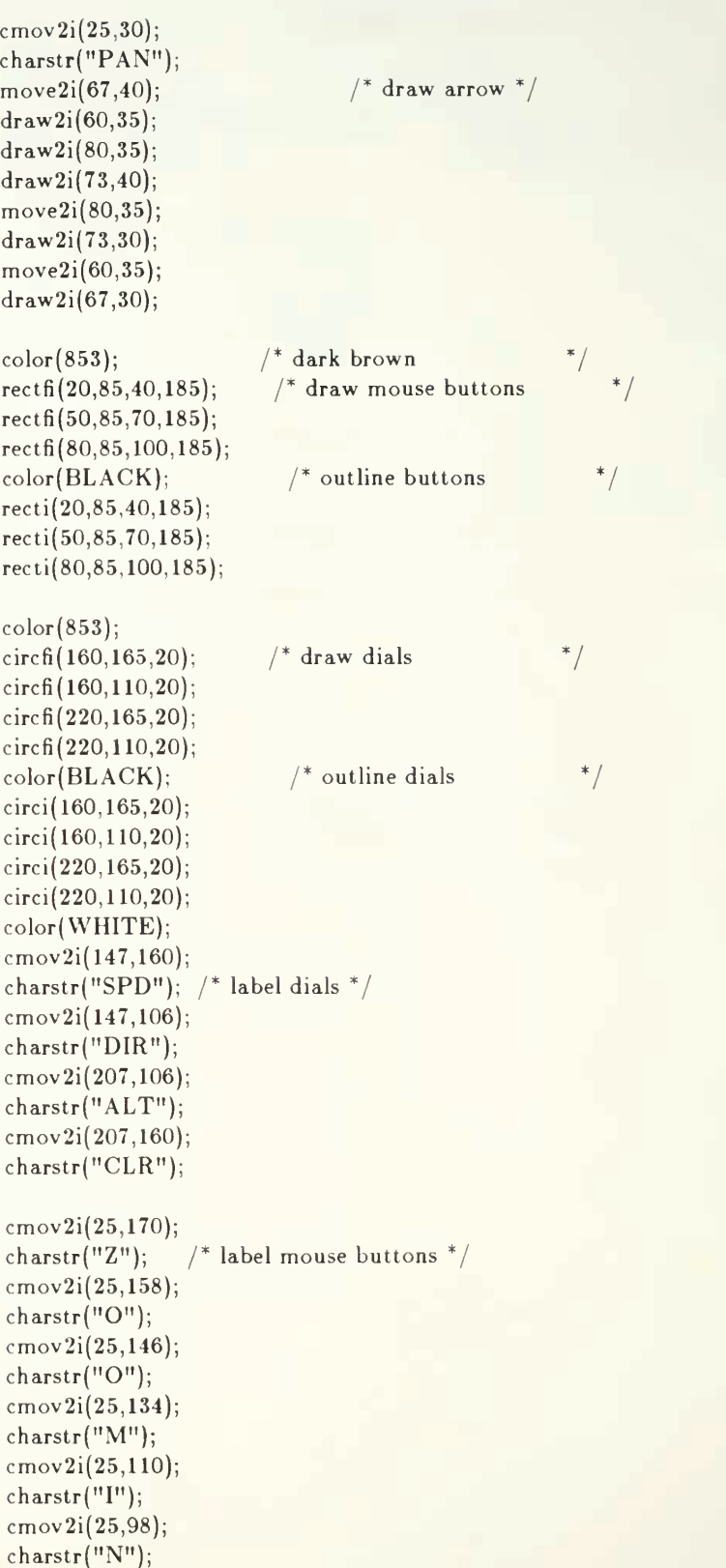

cmov2i(55,170); charstr("D"); cmov2i(55,158); charstr("E"); cmov2i $(55,146)$ ; charstr("S"); cmov2i(55,l34); charstr("l"); cmov2i $(55, 122)$ ; charstr["G"); cmov2i(85,l70); charstr["Z"); cmov2i(85,158);  $charstr("O")$ ; cmov2i(85,l46); charstr("0"); cmov2i(85,l34); charstr("M"); cmov2i(85,110); charstr("0"); cmov2i(85,98); charstr("U"); cmov2i $(85, 86)$ ;  $charstr("T")$ ; popmatrix();

closeobj();

 $\big\}$ 

### MAKEMAP

```
/* makemap.c - this function is called by the FOG-M missile simulator to
  build an object containing a contour map. The map is used for the full
  screen display in prelaunch, and in the upper right corner of the flight
  display in fogm.
#include "gl.h"
#include "fogm.h"
#include "device.h"
makemap(contour)
Object *contour;
{
     short i, j, elev, length, lastcolor, breakpt[15];
     int colour;
     extern short gridpixel[100][100]; /* terrain elevations & vegetation */\frac{1}{2} compute elevations where color changes should occur \frac{1}{2}for (i = 1; i < 16; i++) breakpt[i-1] = (((MAX - MIN) / 16)^* i) + MIN;*contour = genobj(); /* create the navigation contol and display object */makeobj(*contour);
     viewport(0,767,0,767);
     pushmatrix();
      ortho2(0.0,100.0,0.0,100.0); \rightarrow^* use array index space */color(BLACK);
     clear();
     lastcolor = BLACK;linewidth(8);
     for (i=0; i < 100; ++i) { /* draw column i */
           move2i(i,0); \frac{1}{1 + \text{start at bottom of column}} */
           length = 0; \frac{1}{4} adjacent points of the same color \frac{k}{4}for (j = 0; j < 100; ++j) { /* for each row in column i */
                 elev = gridpixel[j][i] & elev_mask; /* mask off veg code
                 if (elev < breakpt[0]) colour = 16; /* assign green colors
                 else if (elev < breakpt[1]) colour = 17;
                 else if (elev < breakpt[2]) colour = 18;
                 \text{else if (elev} < \text{breakpt}[3]) \text{ colour} = 19;else if (elev < breakpt[4]) colour = 20;
                 else if (elev < breakpt[5]) colour = 21;
                 else if (elev < breakpt[6]) colour = 22;
                 else if (elev < breakpt[7]) colour = 23;
                 else if (elev < breakpt[8]) colour = 24;
                 else if (elev < breakpt[9]) colour = 25;
                 else if (elev < breakpt[10]) colour = 26;
                 else if (elev < breakpt[11]) colour = 27;
                 else if (elev < breakpt[12]) colour = 28;
```

```
else if (elev < breakpt[13]) colour = 29;
             else if (elev < breakpt[14]) colour = 30;
             else colour = 31;
             /* if veg-code = 0 (i.e. veg < 1 meter) shift to brown colors */if (!((gridpixel[j][i] >> 13) & veg_mask)) colour += 16;
             if (colour == lastcolor) length++; /* don't draw yet */
             else {/* draw now that color has changed */
                    color(lastcolor);
                    rdr2i(0,length);
                    lastcolor = colour; / reset for new draw */length = 1;}
      }^{\prime} /* end for j */
      color(colour); \frac{1}{2} \frac{1}{2} \frac{1}{2} \frac{1}{2} \frac{1}{2} \frac{1}{2} \frac{1}{2} \frac{1}{2} \frac{1}{2} \frac{1}{2} \frac{1}{2} \frac{1}{2} \frac{1}{2} \frac{1}{2} \frac{1}{2} \frac{1}{2} \frac{1}{2} \frac{1}{2} \frac{1}{2} \frac{1}{2} \frac{1}{rdr2i(0,length);
}^* /* end for i */
if (!TV) {
      color(BLACK); /* draw grid on top of map */linewidth(l);
      for (i = 10; i < 100; i+=10) { /* draw interior lines */
             move2i(i,0); / horizontals */draw2i(i,100);
             move2i(0,i); /* verticals */draw2i(100,i);
      \}}
linewidth(2); \frac{1}{2} \frac{1}{2} \frac{1}{2} draw exterior border \frac{1}{2}rect(0.0,0.0,100.0,100.0);
popmatrix();
closeobj();
```
 $\}$ 

### MAKESCREENS

```
/* makescreens.c - builds graphical objects for prelaunch's instructional
  screens and readout boxes. */#include "gl.h"
#include "device.h"
#include "fogm.h"
makescreens(obj,tag)
Object obj[7];
Tag tagl6l:
{
     obj[INSTR] = genobj(); /* object for pre-launch instructions */
     makeobj(obj|INSTR|);if (TV) viewport(475,635,239,474);
     else viewport(767,1023,385,767);
     pushmatrix();ortho?(0.0,255.0,0.0,384.0);
     color(CYAN);
     clear();
     color(BLUE);
     rectf(10,10,245,374);color(WHITE);cmov?i(30,340);
     charstr("PRE—LAUNCH INSTRUCTIONS");
     cmov2i(25,300);
     charstr("1. PRESS LEFT MOUSE");
     cmov2i(52,285);
     charstr("BUTTON TO LOCK IN");
     cmov2i(52,270);
     charstr("LAUNCH POSITION");
     cmov2i(25,220);
     charstr("2. PRESS RIGHT MOUSE");
     cmov2i(52,205);
     charstr("BUTTON TO LOCK IN");
     cmov2i(52,190);
     charstr("TARGET LOCATION");
     cmov2i(25,140);
     charstr("3. PRESS MIDDLE MOUSE");
     cmov2i(52,125);charstr("BUTTON TO LAUNCH");
     cmov2i(25, 75);
     charstr("4. PRESS ALL THREE");
     cmov2i(52, 60);
     charstr("BUTTONS TO EXIT");
     popmatrix();closeobj();
```

```
198
```
/\* define object for displaying user input for missile launch position and target location. Also displays computed heading and distance to target \*/

 $obj[STATS] = genobj();$ makeobj(obj[STATS]); if (TV) viewport(475,635,0,238); else viewport(767,1023,0,384); pushmatrix(); ortho?(0.0,255.0,0.0,384.0); color(CYAN);  $clear();$ color(BLUE); rectfi(10,10,245,374); color(WHITE); cmov2i(30,340); charstr("PRE—LAUNCH STATISTICS"); cmov2i(25,260); charstr("LAUNCH POSITION: 10SFQ"); cmov2i(70,235); charstr("X COORD: "); cmov2i(70,220); charstr("Y COORD: "); cmov2i(170,235);  $tag[LAUNCH] = gentag();$ maketag(tag[LAUNCH]); charstr $(" "$ cmov2i(l70,220);  $charstr(" "");$ cmov2i(25,180); charstr("TARGET LOCATION: IOSFQ"); cmov2i(70,155); charstr("X COORD: "); cmov2i(70,l40); charstr("Y COORD: "); cmov $2i(170,155);$  $tag[TARGE] = gentag();$ maketag(tag[TARGET]); charstr $(^{n}$  "); cmov2i(l70,l40); charstr(" "); cmov2i(25,100); charstr("HEADING: "); cmov2i(25,60); charstr("DlSTANCE: "); cmov2i(106,100);  $tag[HzAD] = gentag();$ maketag(tag{HEAD]); charstr(" "); cmov2i(ll5,60);  $charstr(" "");$ popmatrix();

# closeobj();

/\* define object for lines & circles showing flightpath on contour map  $*/$ 

```
obj[FLTPATH] = genobj();makeobj(obj[FLTPATH]);
pushmatrix();
if (TV) viewport(0,474,0,474);
else viewport(0,767,0,767);
orth02(0.0,100.0,0.0,100.0);
color(BLACK);
clear();
color(64);
linewidth(3);
tag[9] \text{MISSILE} = gentag();maketag(tag[MISSILE]);
circf(0.0,0.0,0.0);
move2(0.0, 0.0, 0.0);
draw2(0.0, 0.0. 0.0);
color(128);
tag[TGT] = gentag();maketag(tag[TGT]);
circf(0.0,0.0,0.0);
popmatrix(j);closeobj();
```
 $/*$  define object for displaying first screen of operator instructions  $*/$ 

```
obj[SCREEN1] = genobj();makeobj(obj[SCREENl]);
color(BLUE); \frac{1}{2} set background color \frac{*}{2}clear();
color(RED);
linewidth(10);
recti(0,0,1023,767);
linewidth(1);
color(WHITE);
cmov2i(420,500);
charstr("WELCOME");
cmov2i(420,450);
charstr("TO THE");
cmov2i(320,400);
charstr("FIBER-OPTICALLY GUIDED MISSILE");
r:mov2i(420,350);
charstr("(FOG-M)");
cmov2i(410,300);
charstr("SIMULATlON");
cmov2i(310,100);
charstr("PRESS MIDDLE MOUSE BUTTON TO CONTINUE...");
cmov2i(315,85);
charstr("OR PRESS ALL 3 MOUSE BUTTONS TO EXIT.");
closeobj();
```
 $\frac{1}{2}$  define object for displaying second screen of operator instructions  $\frac{1}{2}$  $obj[SCREEN2] = genobj();$ makeobj(obj[SCREEN2]);  $color(BLUE);$  /\* set background color \*/ clear(); linewidth(10); color(RED); recti(0,0,1023,767);  $linewidth(1);$ color(WHITE); cmov2i(210,600); charstr("THE FOG-M PROGRAM PROVIDES A SIMULATED MISSILE LAUNCH AND"); cmov2i(210,575); charstr("OUT-THE—WINDOW VIEW OF THE TERRAIN AS SEEN FROM THE OPERATOR'S"); cmov2i(210,550);' charstr("CONSOLE ON THE GROUND."); cmov2i(210,500); charstr("THE GENERAL AREA FOR THIS FLIGHT SIMULATION IS FT HUNTER LIGGETT"); cmov2i(210,475); charstr("CALIFORNIA AND VICINITY."); cmov2i(210,425); charstr("THE SPECIFIC TEST AREA IS A 10 KILOMETER REGION DESIGNATED BY"); cmov $2i(210,400)$ ; charstr("UNIVERSAL TRANSVERSE MERCATOR (UTM) GRID COORDINATES 10SFQ58."); cmov2i(300,100); charstr("PRESS MIDDLE MOUSE BUTTON TO CONTINUE,"); cmov2i(305,85); charstr("OR PRESS ALL <sup>3</sup> MOUSE BUTTONS TO EXIT."); closeobj();

```
\frac{1}{x} define object for displaying third screen of operator instructions \frac{x}{x}
```

```
obj[SCREEN3] = genobj();makeobj(obj[SCREEN3]];
color(BLUE); /* set background color */
clear();linewidth(10);
color(RED);
recti(0,0,1023,767);
linewidth(1);color(VVHITE);
cmov21(385.650);
charstr("PRE—LAUNCH ORIENTATION");
cmov2i(200,600);
charstr("1. WHEN THE PRE-LAUNCH PHASE OF THE FOG-M SIMULATION BEGINS, A");
cmov2i(200,585);
charstr("2-DIMENSIONAL CONTOUR MAP OF THE TEST AREA (UTM IOSFQSS) WILL BE");
cmov2i(200,570);
charstr("DISPLAYED ON THE OPERATOR CONSOLE. TWO CONTROL PANELS CONTAINING");
cmov2i(200,555);
charstr("PRE—LAUNCH INSTRUCTIONS AND CURRENT LAUNCH STATISTICS WILL ALSO");
```
cmov2i(200,540);

charstr("BE DISPLAYED.");

cmov2i(200,490);

charstr("2. THE OPERATOR WILL BE REQUIRED TO PROVIDE TWO CRITICAL DATA"); cmov2i(200,475);

charstr("ITEMS TO THE LAUNCH CONTROL SYSTEM; INITIAL LAUNCH POSITION AND"); cmov2i(200,460); .

charstr("TARGET LOCATION.");

cmov2i(200,410);

charstr("3. TO DEFINE INITIAL LAUNCH POSITION, MOVE CURSOR OVER DESIRED"); cmov2i(200,395);

charstr("LOCATION (REFER TO LAUNCH STATISTICS CONTROL PANEL TO VIEW THE"); cmov2i(200,380);

charstr("CURRENT UTM GRID COORDINATES). PRESS LEFT MOUSE BUTTON TO LOCK"); cmov2i(200,365);

charstr("IN LAUNCH POSITION.");

cmov2i(200,315);

charstr("4. TO DEFINE TARGET LOCATION, MOVE CURSOR OVER DESIRED LOCATION"); cmov2i(200,300);

charstr("(REFER TO LAUNCH STATISTICS CONTROL PANEL TO VIEW CURRENT UTM"); cmov2i(200,285);

charstr("GRID COORDINATES). PRESS RIGHT MOUSE BUTTON TO LOCK IN TARGET");  $\text{cmov2i}(200.270)$ ;

charscr("LOCATION. THE BLUE LINE DISPLAYS THE PROJECTED FLIGHT PATH. THE"); cmov2i(200,255);

charstr("MISSILE WILL FLY AT A CONSTANT VELOCITY AND HEADING. THE LAUNCH"); cmov2i(200,240);

charstr("STATISTICS CONTROL PANEL WILL DISPLAY COMPUTED MISSILE HEADING"); cmov2i(200,225);

charstr("IN DEGREES (0 DEGREES DUE NORTH).");

cmov2i(240,100);

charstr("PRESS MIDDLE MOUSE BUTTON TO MOVE INTO PRE-LAUNCH PHASE,"); cmov2i(326,85);

charstr("OR PRESS ALL <sup>3</sup> MOUSE BUTTONS TO EXIT.");

closeobj();

 $\mathcal{F}$ 

### MAKETANK

#include "gl.h" #include "fogm.h"

 $maketank(item)$ Object \*item;

{

```
long points = 4, bigpoints = 8;
float parray [8][3];
float lx, ly, lz;long \text{ cmin} = MIN \text{ TGT }\text{COLOR}, \text{ cmax} = MAX \text{ TGT }\text{COLOR}, \text{ c1};1x = 400.0 * 41.01; /* direction of lightsource */ly = 6000.0;1z = 200.0 * (-41.01);*item=genobj();
makeobj(*icem);
/* draw right side of tank CCW */
\text{parray}[0][0] = -10.0;parray[0][1] = 6.0;parray[0][2] = -5.0;\text{parray}[1][0] = -15.0;parray[1][1] = 4.0;parray[1][2] = -5.0;parray[2][0] = -15.0;parray[2][1] = 2.0;parray[2][2] = -5.0;parray[3][0] = -10.0;parray[3][1] = 0.0;parray[3][2] = -5.0;
parray[4][0] = 10.0;parray[4][1] = 0.0;parray[4][2] = -5.0;parray[5][0] = 15.0;\text{parray}[5][1] = 2.0;parray[5][2] = -5.0;\text{parray}[6][0] = 15.0;parray[6][1] = 4.0;parray[6][2] = -5.0;\text{parray}[7][0] = 10.0;parray[7][1] = 6.0;parray[7][2] = -5.0;lightorient(parray,bigpoints,0.0,0.0,0.0,lx,ly,lz,cmin,cmax,&cl);
color(c1);
```

```
polf(bigpoints,parray);
```
 $/*$  front of tank  $CW$  \*/  $parray[0][0] = 15.0;$  $parray[0][1] = 5.0;$  $parray[0][2] = -5.0;$  $parray[1][0] = 15.0;$  $parray[1][1] = 3.0;$  $parray[1][2] = -5.0;$  $parray[2]$  0 = 15.0;  $parray[2][1] = 3.0;$  $parray[2][2] = 5.0;$  $parray[3][0] = 15.0;$  $parray[3][1] = 5.0;$  $parray[3][2] = 5.0;$ lightorient(parray,points,0.0,0.0,0.0,lx,ly,lz,cmin,cmax, &c1);  $color(c1);$ polf(points,parray);  $/*$  draw left side of tank  $CW*/$  $\text{parray}[0][0] = 10.0;$  $parray[0][1] = 6.0;$  $parray[0][2] = 5.0;$  $parray[1||0 = 15.0;$  $parray[1][1] = 4.0;$  $parray[1][2] = 5.0;$  $parray[2][0] = 15.0;$  $parray[2][1] = 2.0;$  $parray[2][2] = 5.0;$  $parray[3][0] = 10.0;$  $parray [3][1] = 0.0;$  $parray[3][2] = 5.0;$  $parray[4][0] = -10.0;$  $parray[4][1] = 0.0;$  $parray[4][2] = 5.0;$  $parray[5][0] = -15.0;$  $\text{parray}[5][1] = 2.0;$  $parray[5][2] = 5.0;$  $parray[6][0] = -15.0;$  $parray[6][1] = 4.0;$  $parray[6][2] = 5.0;$  $parray[7][0] = -10.0$ :  $\text{parray}[7][1] = 6.0;$ parray  $7||2| = 5.0$ ; lightorient(parray,bigpoints,0.0,0.0,0.0,lx,ly,lz,cmm,cmax, &c1);  $color(c1);$ polf(bigpoints,parray);  $/*$  back of tank CCW  $*/$ 

 $\text{parray}[0][0] = -15.0;$  $parray[0][1] = 4.0;$  $parray[0][2] = 5.0;$ 

 $\text{parray}[1][0] = -15.0;$  $parray[1][1] = 2.0;$  $parray[1][2] = 5.0;$  $parray[2][0] = -15.0;$  $parray[2][1] = 2.0;$  $parray[2][2] = -5.0;$  $parray[3][0] = -15.0;$  $parray[3][1] = 4.0;$  $parray[3][2] = -5.0;$ lightorient(parray,points,0.0,0.0,0.0,lx,ly,lz,cmin,cmax,&:cl); color(c1); polf(points,parray);  $/*$  top middle of tank body  $CCW*/$  $parray[0][0] = -10.0;$  $parray[0][1] = 6.0;$  $parray[0][2] = -5.0;$  $\text{parray}[1][0] = -10.0;$  $parray[1][1] = 6.0;$  $parray[1][2] = 5.0;$  $parray[2][0] = 10.0;$  $parray[2][1] = 6.0;$  $parray[2][2] = 5.0;$  $\text{parray}[3][0] = 10.0;$  $parray[3][1] = 6.0;$  $parray[3][2] = -5.0;$ lightorient(parray,points,0.0,0.0,0.0,1x,ly,lz,cmin,cmax,&cl);  $color(c1);$ polf(points,parray); /\* top front of tank body CCW \*/  $parray[0][0] = 10.0;$  $parray[0][1] = 6.0;$ parray[0] $[2] = -5.0;$  $parray[1][0] = 10.0;$  $parray[1][1] = 6.0;$  $parray[1][2] = 5.0;$  $parray[2][0] = 15.0;$  $parray[2][1] = 4.0;$  $parray[2][2] = 5.0;$  $parray[3][0] = 15.0;$  $parray[3][1] = 4.0$ :  $\text{parray}||3||2| = -5.0;$ lightorient(parray,points,0.0,0.0,0.0,lx,ly,lz,cmin.cmax, &c1); color(cl); polf(points,parray);  $/*$  top back of tank body  $CCW$  \*/  $\text{parray}[0][0] = -10.0;$  $parray[0][1] = 6.0;$  $parray[0][2] = -5.0;$ 

 $\text{parray}[1][0] = -15.0;$ 

 $parray[1][1] = 4.0;$  $parray[1][2] = -5.0;$  $parray[2][0] = -15.0;$  $parray[2||1] = 4.0;$  $parray[2][2] = 5.0;$  $parray[3][0] = -10.0;$  $parray[3][1] = 6.0;$  $parray[3][2] = 5.0;$ lightorient(parray,points,0.0,0.0,0.0,lx,ly,lz,cmin,cmax,&c1);  $color(c1);$ polf(points,parray); /\* bottom middle of tank CW\*/  $parray[0][0] = -10.0;$  $parray[0][1] = 0.0;$  $parray[0][2] = -5.0;$  $\text{parray}[1][0] = 10.0;$  $parray[1||1] = 0.0;$  $parray[1][2] = -5.0;$  $parray[2][0] = 10.0;$  $parray[2][1] = 0.0;$ parray[2][2] = 5.0; parray $|3||0| = -10.0;$  $parray[3||1] = 0.0;$  $parray[3][2] = 5.0;$ lightorient(parray,points,0.0,0.0,0.0,1x,1y,Iz,cmin,cmax,&c1);  $color(c1);$ polf(points,parray);  $/*$  bottom front of tank  $CW * /$  $\text{parray}[0][0] = 10.0;$  $\text{parray}[0][1] = 0.0;$ parray[0] $[2] = -5.0;$  $\text{parray}[1][0] = 15.0;$  $parray[1][1] = 2.0;$  $parray[1][2] = -5.0;$  $parray[2][0] = 15.0;$  $parray[2][1] = 2.0;$ parray $|2||2| = 5.0;$  $parray[3][0] = 10.0;$  $parray[3][1] = 0.0;$  $parray[3][2] = 5.0;$ lightorient(parray,points.0.0,0.0,0.0.lx,ly,lz,cmin,cmax.&c1);  $color(c1);$ polf(points,parray); /\* bottom back of tank CW \*/  $parray[0][0] = -10.0;$  $parray[0][1] = 0.0;$ parray[0][2] = -5.0;  $\text{parray}[1][0] = -10.0;$  $parray[1][1] = 0.0;$ 

```
parray[1][2] = 5.0;parray[2][0] = -15.0;parray[2][1] = 2.0;parray[2][2] = 5.0;parray[3][0] = -15.0;parray[3][1] = 2.0;parray[3][2] = -5.0;lightorient(parray,points,0.0,0.0,0.0,lx,ly,lz,cmin,cmax, &c1);
color(cl);
polf(points,parray);
/* right side of gun barrel */paray[0][0] = 1.6667;paray [0][1] = 8.0;\text{parray}[0][2] = -0.5;parray[1][0] = 2.3333;parray[1][1] = 7.0;\text{parray}[1][2] = -0.5;parray[2][0] = 17.0;parray[2][1] = 7.0;parray[2][2] = -0.5;parray[3][0] = 17.0;parray [3][1] = 8.0;\text{parray}[3][2] = -0.5;lightorient(parray,points,5.0,2.5,0.0,lx,ly,lz,cmin,cmax,&cl);
color(c1);polf(points,parray);
/* top of gun barrel */\text{parray}[0][0] = 1.6667;parray[0][1] = 8.0;\text{parray}[0][2] = 0.5;\text{parray}[1][0] = 1.6667;parray[1][1] = 8.0;parray[1][2] = -0.5;parray[2][0] = 17.0;parray[2||1] = 8.0;parray[2][2] = -0.5;parray[3][0] = 17.0;parray[3][1] = 8.0;parray[3][2] = 0.5;lightorient(parray.points.5.0,2.5,0.0,Ix,ly,1z,cmin,cmax,&cl);
color(c1);polf(points, parray);
/* left side of gun barrel */\text{parray}[0][0] = 17.0;\text{parray}[0][1] = 8.0;\text{parray}[0][2] = 0.5;parray[1][0] = 17.0;parray[1][1] = 7.0;
```
 $\text{parray}[1][2] = 0.5;$ 

```
207
```

```
parray[2][0] = 2.3333;parray[2][1] = 7.0;parray[2][2] = 0.5;paray[3][0] = 1.6667;parray[3][1] = 8.0;parray[3][2] = 0.5;lightorient(parray,points.5.0,2.5,0.0.lx,ly,lz,cmin,cmax, &c1);
color(c1);polf(points, parray);
\frac{1}{2} end of gun barrel \frac{1}{2}parray[0][0] = 17.0;parray[0][1] = 8.0;parray[0][2] = -0.5;\text{parray}[1][0] = 17.0;parray[1][1] = 7.0;parray[1][2] = -0.5;parray[2][0] = 17.0;parray[2][1] = 7.0;parray[2][2] = 0.5;parray[3][0] = 17.0;parray |3||1| = 8.0;parray[3][2] = 0.5;lightorient(parray,points,5.0,2.5,0.0,lx,ly,lz,cmin,cmax, &c1);
color(cl);
polf(points,parray);
/*bottom of gun barrel */
parray[0][0] = 2.3333;parray[0][1] = 7.0;parray[0][2] = 0.5;parray[1][0] = 2.3333;parray[1][1] = 7.0;parray[1][2] = -0.5;parray[2][0] = 17.0;parray[2][1] = 7.0;parray[2][2] = -0.5;parray[3][0] = 17.0;parray[3][1] = 7.0;parray[3][2] = 0.5;Iightorient(paxray,points,5.0,2.5,0.0,lx,ly,lz,cmin,cmax,&cl);
color(c1);poif(points, parray);
\frac{1}{2} right side of turret *\text{parray}[0][0] = -3.0;parray[0][1] = 9.0;parray[0][2] = -1.0;\text{parray}[1][0] = -5.0;parray[1][1] = 6.0;parray[1][2] = -3.0;parray[2][0] = 3.0;
```

```
208
```
 $parray[2][1] = 6.0;$ parray[2][2] = -3.0;  $parray[3][0] = 1.0;$  $parray[3][1] = 9.0;$  $parray[3][2] = -1.0;$ lightorient(parray,points,-1.0,2.5,0.0,lx,ly,lz,cmin,cmax, &c1);  $color(c1);$ polf(points,parray);  $/*$  front side of turret  $*/$  $parray[0][0] = 1.6667;$  $parray[0][1] = 9.0;$  $parray[0][2] = -1.0;$  $\text{parray}[1][0] = 3.0;$  $\text{parray}[1][1] = 6.0;$  $parray[1][2] = -3.0;$  $parray[2][0] = 3.0;$  $parray[2][1] = 6.0;$  $parray[2][2] = 3.0;$  $parray[3][0] = 1.6667;$  $parray[3][1] = 9.0;$  $parray[3][2] = 1.0;$ lightorient(parray,points,-1.0,2.5,0.0,lx,ly,lz,cmin,cmax, &c1); color(c1); polf(points,parray);  $/*$  left side of turret  $*/$  $\text{parray}[0][0] = 1.6667;$  $\text{parray}[0][1] = 9.0;$  $parray[0][2] = 1.0;$  $parray[1][0] = 3.0;$  $\text{parray}[1][1] = 6.0;$  $parray[1][2] = 3.0;$  $parray [2][0] = -5.0;$  $parray [2][1] = 6.0;$  $parray [2][2] = 3.0;$  $parray[3][0] = -3.0;$  $parray [3] |1] = 9.0;$  $parray[3][2] = 1.0;$ lightorient(parray,points,-1.0,2.5,0.0,lx,ly,lz,cmin,cmax,&c1);  $color(c1);$ polf(points,parray);  $\frac{1}{2}$  back side of turret  $\frac{*}{2}$  $\text{parray}[0][0] = -3.0;$  $parray[0][1] = 9.0;$  $parray[0][2] = 1.0;$  $\text{parray}[1][0] = -5.0;$  $\text{parray}[1][1] = 6.0;$  $parray[1][2] = 3.0;$  $parray[2][0] = -5.0;$  $parray[2][1] = 6.0;$
```
parray[2][2] = -3.0;\text{parray}[3][0] = -3.0;parray[3][1] = 9.0;parray[3][2] = -1.0;lightorient(parray,points,-1.0,2.5,0.0,1x,ly,lz,cmin,cmax,&c1);
color(c1);polf(points,parray);
/* top of turret */\text{parray}[0][0] = -3.0;parray[0][1] = 9.0;parray[0][2] = 1.0;parray[1][0] = -3.0;\frac{1}{2} parray[1][1] = 9.0;
parray[1][2] = -1.0;parray[2||0] = 1.0;parray[2][1] = 9.0;parray[2][2] = -1.0;parray[3][0] = 1.0;
```
 $parray[3][2] = 1.0;$ lightorient(parray,points,-1.0,2.5,0.0,lx,ly,lz,cmin,cmax,&c1);  $color(c1);$ 

polf(points,parray);

 $parray[3][1] = 9.0;$ 

closeobj();

 $\big\}$ 

## NEAREST\_TGT

```
#include "gl.h"
#include "fogm.h"
nearest_tgt(vx,vy,vz,px,py,pz,tgt_idx)
Coord vx, vy, Vz, px, py, pz;
int *tgt_idx;
```
{

 $\overline{\phantom{a}}$ 

```
float dist, dist to los();
float min dist;
float num_tgts;
extern float tgt_pos[MAX_TGTS][3];
int index;
num tgts = 10;
min_dist = dist_to_los(vx,vy,vz,px,py,pz,&tgt_pos[0][0]);
*tgt_idx = 0;
for (index = 1; index < num_tgts; ++index) {
     dist = dist_to_los(vx,vy,vz,px,py,pz,&tgt_pos[index][0]);
     if (dist < min\_dist) {
          min dist = dist;*tgt_idx = index;\}\}
```

```
/* npoly orient.c */
```
 $#include$  <gl.h>  $#include$   $<$  math.h>

}

```
int npoly_orient(ncoords,xyz,xinside,yinside,zinside)
unsigned int ncoords;
Coord xyz[[3];
Coord xinside, yinside, zinside;
{
```

```
register unsigned short int i,j; / loop temps */Coord center[3]; \prime^* center coordinate of the polygon \primeCoord a[3], b[3]; /* vector hold locations for the vectors that run
                  from the center coordinate to the points of the
                  polygon */
Coord xn[3], xmn[3]; /* points on line containing normal that are
                     on opposite sides of the plane containing
                     the polygon.
                   */
float distton; \frac{1}{4} distance to point n from pt inside. \frac{1}{4}float disttomn; \frac{1}{2} distance to point -n from pt inside. \frac{1}{2}Coord normal<sup>[3]</sup>; /* the normal vector computed from a x b */
```

```
/* compute the center coordinate of the polygon */\text{center}[0] = 0.0;center[1] = 0.0;center[2] = 0.0;for(i=0; i < ncoords; i++)
{
      for(j=0; j < 3; j++)
      }
          \text{center}[j] += \text{xyz}[i][j];}
\frac{1}{x} divide out by the number of coordinates \frac{x}{x}for(j=0; j < 3; j++){
      center[j] = center[j] / (float)ncoords;
```
 $/*$  check the first 2 coordinates of the polygon for their direction  $*/$ 

```
/* compute vector a. It runs from the center coordinate to coordinate 0 */for(j=0; j < 3; j++)
{
}
\frac{1}{2} compute vector b. It runs from the center coordinate to coordinate 1 \frac{1}{2}for(j=0; j < 3; j++){
}
\frac{1}{2} compute a x b to get the normal vector \frac{1}{2}normal[0] = a[1]^*b[2] - a[2]^*b[1];normal[1] = a[2]*b[0] - a[0]*b[2];normal[2] = a[0]^*b[1] - a[1]^*b[0];a[j] = xyz[0][j] - center[j];
     b[j] = xyz[1][j] - center[j];
\frac{1}{2} compute point n, offset pt from center in direction of normal \frac{1}{2}for(j=0; j < 3; j++){
}
      xn[j] = center[j] + normal[j];/* compute point -n, offset pt from center in opposite direction
    from normal.
   */
for(j=0; j < 3; j++){
}
/* compute the distance the inside pt is from point n */
distton = sqrt((xn[0] - x)inside) * (xn[0] - x)inside) +
   (xn[1] - yinside) * (xn[1] - yinside) +(xn[2] - zinside) * (xn[2] - zinside));xmn[j] = center[j] - normal[j];\frac{1}{x} compute the distance the inside pt is from point -n \frac{x}{x}disttomn = sqrt((xmn[0] - xinside) * (xmn[0] - xinside) +(xmn[1] - yinside) * (xmn[1] - yinside) +
```

```
(xmn|2) - zinside) * (xmn|2) - zinside));
```

```
\gamma^* if the dist(n) < dist(-n), then n points back towards the
    inside point and is on the same side of the plane as inside.
    a x b is then clockwise.
  */
if(distton < disttomn)
{
     return(1); \frac{1}{k} clockwise */
\}else
\{return(0); /* counterclockwise */
\}
```
 $\}$ 

## PRELAUNCH

 $/$ \* The function prelaunch is the user interface portion of the FOG-M flight simulation. It allows the operator to interactively enter critical data items necessary to simulate the missile in flight. The function returns the initial launch position in the x-z plane and also the direction of flight. \*/

```
#include "gl.h"
#include "device.h"
#include "fogm.h"
#include "math.h"
```
prelaunch(vx, vy, vz, direction, compassdir, active, obj, tag)

```
Coord *vx, *vy, *vz;
double *direction;
float *compassdir;
int *active;
Object obj[7];
Tag tag[6];
```
{

```
float gnd level();
float compass();int screencnt, launchlock, targetlock;
int xval, yval, xlaunch, ylaunch, xtarget, ytarget, utm_x, utm y;
char xtemp[35], ytemp[35], dist[35], heading[35];
float distance;
double xdistance, ydistance;
Colorindex unmask;
xtemp[0] = ' ';
\mathsf{ytemp}[0] = ' ';
dist[0] = ';
heading[0] = ' ';
unnash=(1<<getplanes()) -1;writemask(unmask);
.if (TV) viewport(0,635,0,474);
else viewport(0,1023,0,767);pushmatrix();
orth02(0.0,1023.0,0.0,767.0);
*direction = 0.0; \frac{1}{2} initialize the direction */
cursoff(); \frac{1}{2} /* turn the cursor of \frac{1}{2}/
callobj(obj[SCREEN1]); /* display screen 1 */
swapbuffers();
```

```
screencnt = 1; \frac{1}{1} \frac{1}{1} initialize counter for screen displays \frac{1}{1}while(TRUE) {
     frontbuffer(TRUE);
     if (getbutton(MOUSE2) \&\& !(getbutton(MOUSE1)) \&\& !(getbutton(MOUSE3))) {
           ringbell();
           while (getbutton(MOUSE2));
           screencnt += 1;if (screencnt == 2) callobj(obj|SCREEN2|);
           else if (screencnt == 3) callobj(obj|SCREEN3|);
           else break;
      }
     if (getbutton(MOUSEl) && (getbutton(MOUSE2)) && (getbutton(MOUSE3))) {
           *active = FALSE;goto exit;
      }
}
frontbufier(FALSE);
editobj(obj[FLTPATH]); /* erase previous missile path */
objreplace(tag[MISSlLE]);
circf(0.0, 0.0, 0.0);
move2(0.0, 0.0);
draw2(0.0, 0.0);
objreplace(tag[TGT]);
circf(0.0, 0.0, 0.0);
closeobj();
editobj(obj\{STATS\}); /* erase previous launch statistics */objreplace(tag[HEAD]);
charstr("");
cmov2i(115,60);
charstr("");
objreplace(tag[TARGET]);
charstr("");
cmov2i(0,0);charstr("");
closeobj();
setcursor(0, RED,unmask); \frac{1}{2} are up cursor and mouse \frac{1}{2}attachcursor(MOUSEX,MOUSEY);
setvaluator(MOUSEX, 384, 0, 767);setvaluator(MOUSEY. 384, 0, 767);
curson();
launchlock = FALSE;
targetlock = FALSE;callobj(obj[CONTOUR]); /* load static displays into both buffers */callobj(obj[INSTR]);
callobj(obj[STATS]); \frac{*}{*} included so swapped buffer doesn't have "hole" \frac{*}{*}swapbuffers;
```

```
callobj(obj[CONTOUR]);
callobj(obj[INSTR]);
while(TRUE) \{if (getbutton(MOUSE1) && (getbutton(MOUSE2)) \&& (getbutton(MOUSE3))) {
          *active = FALSE;
          goto exit;
     }
     xval = getvaluator(MOUSEX); /* read the x and y mouse positions */
     yval = getvaluator(MOUSEY);utm x = (50000 + (int)(xval * GRID FACTOR)); /* compute grid coordinates */
     utm_y = (80000 + (int)(yval * GRID - FACTOR));sprintf(xtemp,"%4d",utm x); /* store coordinates in temporary buffer */sprintf(ytemp,"%4d",utm_y);
     /* if LEFT MOUSE selected lock in launch position and update control panel */
     if (getbutton(MOUSE3) && (lgetbutton(MOUSE2)) && (lgetbutton(MOUSEl))) {
          ringbell();
          xlaunch = xval;
          ylaunch = yval;
          launchlock = TRUE;
          *vx = ((float)((xval * FT 10K)/767));*vz = -((\text{float})((\text{yval} * FT_10K)/767));*vy = gnd_level(*vx, *vz) + 200.0;
          editobj(obj[STATS]);
          objreplace(tag[LAUNCH]);
          charstr(xtemp);
          cmov2i(170,220);
          charstr(ytemp);
          closeobj();
     \} /* end of MOUSE3 hit */
     /* As long as LEFT MOUSE not selected, keep on displaying current UTM
          grid coordinates in control panel area. */
     if (llaunchlock) {
          editobj(obj[STATS]);
          objreplace(tag[LAUNCH]);
          charstr(xtemp);
          cmov2i(170,220);
          charstr(ytemp);
          closeobj();
     }
```
 $\frac{1}{2}$  if RIGHT MOUSE selected lock in target and update control panel.  $\frac{*}{2}$ 

if (getbutton(MOUSEl) && (lgetbutton(MOUSE3)) && (lgetbutton(MOUSE2))) { ringbell();

```
xtarget = xval;ytarget = yval;
     targetlock = TRUE;editobj(obj[STATS]];
     objreplace(tag[TARGET]);
     charstr(xtemp);
     cmov2i(l70,140);
     charstr(ytemp);
     closeobj();
}
/* As long as RIGHT MOUSE not. selected keep on displaying current UTM
     grid coordinates in control panel area. */
if (Itargetlock) {
     if (launchlock) {
           xdistance = ((double)(xval - xlaunch));ydistance = ((double)(yval - ylaunch));distance = sqrt((\text{float})(\text{xdistance} * \text{xdistance} + \text{ydistance} * \text{ydistance}));distance = distance * GRID FACTOR;
           sprintf(dist,"%5.0f METERS", distance);
           *direction = atan2(ydistance, xdistance);if (*direction < 0.0) *direction += TWOPI;
           *compassdir = compass(*direction);
           sprintf(heading, "%d DEGREES", (int)*compassdir);
           editobj(obj[STATS]);
           objreplace(tag[TARGET]);
           charstr(xtemp);
           cmov2i(170,140);
           charstr(ytemp);
           objreplace(tag [HEAD] );
           charstr(heading);
           cmov2i(115,60);
           charstr(dist);
           closeobj();
      ł
}
/* if launch position and target location have been selected by the
     operator compute the direction of the missile and distance to target. */
if (launchlock && targetlock) {
      xdistance = ((double)(xtarget - x launch));y\text{distance} = ((\text{double})(\text{ytarget - } \text{ylaunch}));distance = sqrt((\text{float})((\text{xdistance}^* \times \text{distance}) +(ydistance * ydistance)));
     distance = distance * GRID_FACTOR;
     sprintf(dist,"%5.0f METERS", distance);
      *direction = atan2(ydistance, xdistance);if (*direction < 0.0) *direction += TWOPI;
      *compassdir = compass(*direction);
```

```
218
```

```
sprintf(heading,"%d DEGREES", (int)*compassdir);
     editobj(obj[STATS]);
     objreplace(tag[HEAD]);
     charstr(heading);
     cmov2i(115,60);
     charstr(dist);
     closeobj();
}
/* add small red and blue circles to contour map to indicate launch
     position and target location. Connect circles to indicate missile
     flight path */if (launchlock)
     if (targetlock) {
          editobj(obj[FLTPATH]);
          objreplace(tag[MlSSlLE]);
           circf((float)(xlaunch)/767.0*100.0, (float)(ylaunch)/767.0*100.0, 0.6);move2((float) (xtarget)/767.0* 100.0, (float) (ytarget) /767.0* 100.0);
           draw2((float)(xlaunch)/767.0*100.0, (float)(ylaunch)/767.0*100.0);
           objreplace(tag[TGT]);
          circf((float)(xtarget)/767.0*100.0, (float)(ytarget)/767.0*100.0, 0.6);
           closeobj();
     \{else {
           editobj(obj[FLTPATH]);
           objreplace(tag[MISSILE]);
           circf((float)(xlaunch)/767.0*100.0, (float)(ylaunch)/767.0*100.0, 0.6);move2((float)(xval)/767.0*100.0, (float)(yval)/767.0*100.0);draw? ((float) (xlaunch)/767.0* 100.0, (float)(ylaunch) /767.0*100.0);
           closeobj();
     }
/* if MIDDLE MOUSE selected, launch has occurred and control transfers
     back to main portion of FOG—M program displaying out-the-window 3-D
     view of the flight area. */if (getbutton(MOUSE2) && (!getbutton(MOUSE1)) && (!getbutton(MOUSE3))
  && launchlock && targetlock) {
     ringbell();
     while (getbutton(MOUSE2));
```
break;

 $\,$ 

```
writemask(SAVEMAP);
             callobj(0bj[FLTPATH] );
             writemask(unmask];
             callobj(obj[STATS]);
             \mathop{\mathsf{swapbuffers}}();\}<br>exit:
      cursoff();
      popmatrix();
}
```
# RANDNUM

```
\frac{1}{x} randnum.c - returns a random float between zero and one \frac{x}{x}static long seed = 1234567;
randseed(newseed)
long newseed;
{
     seed = newseed;}
float randnum()
{
     long mult();
     seed = (mult(seed, 31415821) + 1) % 100000000;return[seed / 1000000000);
\}long mult(p,q)
long p,q;
{
     long p0, p1, q0, q1;
     p1 = p / 10000;p0 = p % 10000;
     q1 = q / 10000;.
     q0 = q \% 10000;return(((p0*q1 + p1*q0) % 10000) * 10000 + p0*q0) % 100000000);\}
```
## READCONTROLS

 $/*$  reads the values from the operator's controls (mouse and dials)  $*/$ 

#include "gl.h"  $\begin{array}{ccc} & & \text{\#} \\ \text{\#include "fogm.h"} & & \text{\#} \\ \end{array}$ 

```
/* fogm constants */\frac{1}{4}include "device.h" /* device definitions */
```
read controls(designate, greyscale, flying, active, speed, direction, compassdir, alt, pan, tilt, fovy)

```
int *designate, *greyscale, *flying, *active, *fovy;
float *speed, *compassdir;
double *direction, *pan, *tilt;
Coord *alt;
```
#### {

```
extern float randx, randy, randz;
float randnum();
Colorindex colors[l];
/* quit if all three mouse buttons are pushed */if(getbutton(MOUSE1) && getbutton(MOUSE2) && getbutton(MOUSE3)) {
    *flying = FALSE;
     *active = FALSE;
}
else {
    if (getbutton(MOUSE3) && !(getbutton(MOUSE2))) { /* Zoom In */
          *fovy = (*fovy < (80 + DELTAFOVY)) ? 80 : *fovy - DELTAFOVY;
   . }
    if (getbutton(MOUSE1) && !(getbutton(MOUSE2))) { /* Zoom Out */
          *fovy = (*fovy > (550 - DELTAFOVY)) ? 550 : *fovy + DELTAFOVY;
     }
     if (getbutton(MOUSE2)) { /* designate/reject target */
          if (*designate) { /* see if target in sights */
               /*pushmatrix();
                      pushviewport();
                      pushattributes();
                      viewport(0, 1023, 0, 767);ortho2(0.0, 1023.0, 0.0, 767.0);
                      cmov2s((Scoord)(768/2), (Scoord)(768/2);
                      readpixels(l,colors);
                      if ((\text{colors}[0] >= MIN_TGT_COLOR) && (colors[0] <= MAX_TGTCOLOR))*designate = FALSE;
               ringbell();
               randx = 30.0 * randomum() - 15.0;randy = 10.0 * randomum() - 5.0;randz = 10.0 * randnum();
               while (getbutton(MOUSE2));
```

```
/*}
                  popattributes();
                 popviewport();
                 popmatrix(); */
     }
     else { /* reject currently designated target */
          ringbell();
          *designate = TRUE;
          /* re-adjust tilt and pan values appropriately */;
     \mathcal{E}}
if (*greyscale != getvaluator(DIAL3)) { /* DIAL3 indicates color change */
     *greyscale = !*greyscale;
     setvaluator(DlAL3,*greyscale,0,l);
     colorramp(*greyscale,FALSE);
}
*speed = (float)(getvaluator(DIAL2) / SPEEDSENS); /* get desired speed */
*alt = (Coord)(getvaluator(DIAL4));*pan = DTOR * (double)(-getvaluator(MOUSEX)) / PANSENS;
*tilt = DTOR * (double)(getvaluator(MOUSEY)) / TILTSENS;
*compassdir = (float)getvaluator(DIALO) / DIRSENS;
/* keep *direction between 0 and 360, update valuator if changed */if (*compassdir >= 360.0) {
     *compassdir = 360.0;
     setvaluator(DlALO,(int)(*compassdir*DIRSENS), (int)(-360*DIRSENS),
     (int)(720*DIRSENS));
}
if (*compassdir < 0.0) {
     *compassdir += 360.0;setvaluator(DIALO,(int)(*compassdir*DIRSENS), (int)(-360*DIRSENS),
     (int)(720*DlRSENS]);
}
/* convert *direction from compass degrees to trigonometric radians */*direction = (*\text{comparison} <= 90.0) ? DTOR * (90.0 - *\text{comparison}) :
DTOR * (450.0 - *compassdir);
```
 $\}$ 

 $\left\{ \right.$ 

## READDATA

```
/* reads the raw 16 bit elevation and vegetation code data
  from the DMA data file and inserts it into the global
  gridpixel array */
#include "fogm.h"
#include "files.h"
readdata()
{
     int fd; / file descriptor for the data file */short row, col, rowoffset, coloffset; /* loop indicies */
     extern short gridpixel[100][100]; / DMA elev and veg. data */
     /* read the data from the data file into the gridpixel array */fd = open(TERRAIN FILE, RD);lseek(fd,0,0);
     for (coloffset = 0; coloffset < NUMXGRIDS * 10; coloffset += 10) {
           for (rowoffset = 0; rowoffset < NUMZGRIDS*10; rowoffset += 10) {
                for (col = 0; col < 10; ++ col) {
                      for (row = 0; row < 10; ++row) {
                           read(fd, \&gridpixel[rowoffset+row][colorSet+col], 2);}
                \}\}\mathcal{E}\}
```
#### ROAD\_BOUNDS

```
#include "math.h"
#include "fogm.h"
\#define X#define Y
#define Z
            O
            l
            2
#define NONE O
road bounds(pt1, pt2, pt3, road width, left pt1, right pt1, left pt2,
right pt2, first xgrid, first zgrid, last xgrid, last zgrid)
float pt1[3], pt2[3], pt3[3], road width;
float left pt1[3], right pt1[3], left pt2[3], right pt2[3];
int *first_xgrid, *last_xgrid, *first_zgrid, *last_zgrid;
\{float delta x, delta z, seg_dir, min_x, max_x, min_z, max_z;
     float left end1[3], right end1[3], left start2[3], right start2[3],
     left end2[3], right end2[3];
     int intersection type;
     \frac{1}{2} determine the corner points of the segment \frac{1}{2}delta x = pt2[X] - pt1[X];delta z = pt2[Z] - pt1[Z];
     seg dir = atan2(delta z, delta x);
     left_end1[X] = pt2[X] + (cos(seg_dir + HALFPI)*road_width/2.0);
     right end1[X] = pt2[X] + (cos(seg_dir - HALFPI)*road_width/2.0);
     left_end1[Z] = pt2[Z] + (sin(seg_dir + HALFPI)*road_width/2.0);
     right end1[Z] = pt2[Z] + (sin(seg_dir - HALFPI)*road_width/2.0);
     if ((pt2[X] := pt3[X]) || (pt2[Z] := pt3[Z])) {
           \prime^* we are not working with the final segment of this road, find
                 the intersection of this segment with the next one */
           delta x = pt3[X] - pt2[X];delta z = pt3[Z] - pt2[Z];seg dir = atan2(delta z, delta x);
           left start2[X] = pt2[X] + (cos(seg_dir + HALFPI)*road_width/2.0);
           right_start2[X] = pt2[X] + (cos(seg_dir - HALFPI)*road width/2.0);
           left_start2|Z| = pt2|Z| + (sin(seg_dir + HALFPI)*road width/2.0);
           right_start2|Z| = pt2|Z| + (sin(seg dir - HALFPI)*road_width/2.0);
           left_end2|X| = pt3|X| + (cos(seg_dir + HALFPI)*road_width/2.0);
           right end2[X] = pt3[X] + (cos(seg_dir - HALFPI)*road_width/2.0);
           left_end2[Z] = pt3[Z] + (sin(seg_dir + HALFPI)*road_width/2.0);
           right_end2[Z] = pt3[Z] + (sin(seg_dir - HALFPI)*road_width/2.0);
           /* find the intersection point of the left hand sides of the
                 first and second road segments */
           line intersect2(left pt1, left end1, left start2, left end2,
           left pt2, &intersection type);
```

```
if (intersection type == NONE) {
           left pt2[\overline{X}] = left end1[X];left pt2|Z| = left end1[Z];
     }
     /* find the intersection point of the right hand sides of the
            first and second road segments */
     line intersect2(right pt1, right end1, right start2, right end2,
     right pt2, &intersection type);
     if (intersection type == NONE) {
           right pt2[X] = right end1[X];
           right_pt2[Z] = right_end1[Z];
     }
}
else {
     \mathcal{L}^* this is the final segment of this road \mathcal{L}left pt2[X] = left endl[X];
     left\_pt2[Z] = left\_end1[Z];right pt2[X] = right end1[X];
     right pt2[Z] = right end1[Z];
}
/* determine the min and max x and z values */min x = left pt1[X];
max_x = left_pt1[X];
min_z = left_p t1[Z];max z = left pt1[Z];if (right pt1[X] < min x) min x = right pt1[X];
if (right pt1[X] > max x) max x = right pt1[X];
if (right pt1[Z] < min_z) min_z = right_p t1[Z];if (right_pt1[Z] > max_z) max_z = right_pt1[Z];
if (left pt2[X] < min x) min x = left pt2[X];
if (left pt2[X] > max x) max x = left pt2[X];if (left_pt2[Z] < min_z) min_z = left_pt2[Z];
if (left pt2[Z] > max z) max z = left pt2[Z];
if (right_pt2[X] < min_x) min_x = right_pt2[X];
if (right_p t2[X] > max_x) max_x = right_p t2[X];if (right_p t2[Z] < min_z) min_z = right_p t2[Z];if (right pt2[Z] > max z) max z = right pt2[Z];
*first xgrid = (int)(min x/FT 100M);*first_zgrid = (int)(min_z/FT_100M);*last xgrid = (int)(max_x/FT_100M);
*last_zgrid = (int)(max_z/FT_100M);if ("first xgrid < 0) "first xgrid = 0;
if (*first zgrid < 0) *first zgrid = 0;
if (*last xgrid > 98) *last xgrid = 98;
if (*last zgrid > 98) *last zgrid = 98;
```

```
\}
```
## SORT\_ARRAY

```
sort_array(array, num_entries, decending, test_index)
float array[10][3];
int num entries, decending, test index;
{ int i,j;' float temp[3];
     for (i = 0; i < num entries; ++i) {
            for (j = i + 1; j \leq m \text{ num}_{entries}; ++j) {
                  if (((decending) && (array[j][test_index] > array[i][test_index])) ||
                     ((!decending) \&\& (array[j][test\_index] < array[i][test\_index])) {
                        temp[0] = array[i][0];temp[1] = array[i][1];temp[2] = array[i][2];array[i][0] = array[j][0];array[i][1] = array[j][1];array[i][2] = array[j][2];array[j][0] = temp[0];array[j][1] = temp[1];array[j][2] = temp[2];\}\rightarrow\mathcal{F}
```
 $\overline{\phantom{a}}$ 

# UP\_LOOK\_POS

```
\frac{1}{x} compute the camera's lookat position \frac{1}{x}#include "fogm.h" /* fogm constants */
#include "math.h" /* math routine definitions */<br>#include "gl.h" /* graphics definitions */
                        /* graphics definitions */update_look_posit(direction, pan, tilt, vx, vy, vz,
tgtx, tgty, tgtz, designate, px, py, pz)
double direction, pan, tilt;
Coord vx, vy, vz, tgtx, tgty, tgtz, *px, *py, *pz;
int designate;
{
      extern int framecnt;
      double lookdir;
      if (designate) { /* missile is not locked on to a target */
            \frac{1}{x} compute direction camera is looking \frac{x}{x}\text{lookdir} = \text{direction} + \text{pan};\frac{1}{x} compute a coordinate along camera's line of sight \frac{x}{x}*px = vx + cos(lookdir) * MAXLOOKDIST;*pz = vz - sin(lookdir) * MAXLOOKDIST;
            if (framecnt < 15) {
                   *py = 4.0 * vy * (14 - framecnt) / 14.0;
                   framecnt++;}
            else {
                   *py = vy + MAXLOOKDIST * tan(tilt);
             }
      }
      else {
             *_{\text{px}} = \text{tgtx};*py = tgty;
             *pz = tgtz;
      \}\left\{ \right.
```
/\* Compute new missile position \*/

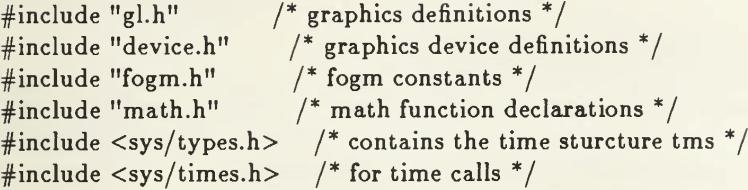

update missile posit(direction, compassdir, speed, designate, tgtx, tgty, tgtz, vx, vy, vz, flying)

double \*direction; float \*compassdir; float speed; int designate; Coord tgtx, tgty, tgtz; int \*flying; Coord \*vx, \*vy, \*vz;

{

```
static long seconds;
static long lastsec = -999; \frac{1}{2} /* -999 is flag to indicate no value \frac{1}{2}struct tms timestruct;
float deltadist, gndlevel, gnd level(), compass(), ht above tank;
long float deltax, deltaz, dist to tank;
seconds = times(&times);
\prime^* compute distance missile must move ahead to maintain speed \primeif (lastsec == -999)
      deltaist = 0.0;
      deltadist = (speed/FPS TO KTS)^*(seconds - lastsec);else
lastsec = seconds; \frac{1}{2} /* save for next pass */
if (designate) { /* missile under operator contol, not locked on tgt */
      *vx += deltadist * cos(*direction);
      *vz -= deltadist * \sin(*direction);
      \mathcal{V}^* keep missile at least 50 ft above ground level \mathcal{V}gndlevel = gnd level(*vx, *vz);if (*vy < (gndlevel + 50.0))*vy = gndlevel + 50.0;}
else {
      delta x = *vx - tgtx;delta z = *vz - tgtz;dist to \tanh = hypot(deltax, delta);
```

```
if (deltadist > (float)dist to tank) { /* hit on target */
      deltadist = (float)dist to tank - 5.0;
      *flying = FALSE;
      lastsec = -999; \frac{1}{3} no value flag for next launch \frac{*}{3}}
```
\*direction =  $(double)atan2((float)deltaz, (float)-deltaiz);$ if (\*direction  $< 0.0$ ) \*direction  $+= TWOPI;$ \*compassdir = compass(\*direction);

 $\}$ 

 $\left\{ \right.$ 

```
setvaluator(DIALO, (int) (*compassdir*DIRSENS), (int) (-360*DIRSENS),
(int)(720*DIRSENS));
```

```
*vx += (deltadist * cos(*direction));
*vz -= (deltadist * sin(*direction));
{\tt ht\_above\_tank = (float)^*vy - gnd\_level(tgtx,tgtz);}*\overline{\text{vy}} -= (Coord)((ht_above_tank *\overline{\text{delta}} deltadist) / (float)dist_to_tank);
```
### VIEW\_BOUNDS

```
#include "fogm.h"
#include "gl.h"
#include "math.h"
view bounds(vx, vy, vz, px, py, pz, tilt, fovy,
firstx—grid, firstzgrid, lastxgrid, lastzgrid)
Coord vx,vy,vz;
double tilt;
int fovy;
short *firstxgrid, *firstzgrid, *lastxgrid, *lastzgrid;
      float ix, iz; \frac{1}{2} the intersection points \frac{1}{2}float lookdir;
      float deltax, deltay, deltaz, delta alt, fx, fy, fz;
      float half fovy;
      float lower edge angle;
      \frac{1}{2} compute the direction the camera is looking \frac{1}{2}\text{lookdir} = \text{atan2}((\text{float})(vz - pz), (\text{float})(-(vx-px)));if (lookdir < 0.0) lookdir += TWOPI;
      if (vy > py) {
            /* tilt angle is negative */delta x = px - vx;delta y = py - vy;delta z = pz - vz;delta alt = pow((float)MIN, ALTSCALE) - vy;
      }
      else {
            /* tilt angle is positive, use the lower fustrum edge instead
                  of the line of sight to compute the view bounds */
            \frac{1}{2} compute a coordinate along the lower fustrum edge \frac{1}{2}half fovy = ((float)fovy/20.0*DTOR);
            lower edge angle = tilt - half fovy;
            fx = vx + cos(lookdir)*MAXLOOKDIST;fz = vz - sin(logk) * MAXLOOKDIST;fy = vy + tan(lower edge angle)*MAXLOOKDIST;delta x = fx - vx;delta y = fy - vy;delta z = fz - vz;delta alt = pow((float)MIN, ALTSCALE) - vy;}
      ix = vx + ((delta x/delta y)*delta a t);iz = vz + ((deltaz/deltay)*delta_a]t);
```
 $\{$ 

 $\mathcal{N}^*$  compute which grid objects should be sent through the geometry pipeline \*/

```
if (deltay > 0.0) {
     /* the fustrum is looking totally skyward, don't bother doing
            any terrain */
     *firstxgrid = 0;
     *firstzgrid = 0;
     *lastxgrid = 0;
     *lastzgrid = 0;
}
else {
      /* display 20 grid squares on all sides of the intersection point */*firstxgrid = (int)(ix/FT 100M) - 20;*lastxgrid = (int)(ix/FT_100M) + 20;*firstzgrid = (int)(-iz/FT_100M) - 20;*lastzgrid = (int)(-iz/FT_100M) + 20;/* insure that objects drawn include the current missile position */if ((int)(vx/FT 100M) < *firstxgrid)*firstxgrid = (int)(vx/FT 100M);if ((int)(vx/FT 100M) > *lastxgrid)*lastxgrid = (int)(vx/FT 100M);if ((int)(-vz/FT 100M) < *firstzgrid)*firstzgrid = (int)(-vz/FT 100M);if ((int)(-vz/FT 100M) > *lastzgrid)*lastzgrid = (int)(-vz/FT 100M);if (*firstzgrid < 0) *firstzgrid = 0;<br>if (*firstxgrid < 0) *firstxgrid = 0;
      if (*lastzgrid > 98) *lastzgrid = 98;
      if (*lastxgrid > 98) *lastxgrid = 98;
\}
```
 $\big\}$ 

## LIST OF REFERENCES

- PC Connection advertisement, PC Magazine, v. 6, no. 11, p. 241, June 9, 1. 1987.
- Orlansky, J. and String, J., "Reaping the Benefits of Flight Simulation," in  $2.$ Computer Image Generation, edited by B. Schachter, John Wiley & Sons, Inc., New York, New York, 1983.
- $3.$ US Army Combat Developments Experimentation Center (USACDEC) Technical Report, Computer Graphics Fiber Optics Guided Missile Flight Simulator {FOG-M Simulator) Required Instrumentation Capability (RIC), Fort Ord, California, 1986.
- $4.$ Mar, Roland K., "FOG-M: Another Army Orphan for the Marines?" U. S. Naval Institute Proceedings, v. 113/6/1012, pp. 95-97, June 1987.
- $5.$ Kotas, Jim, "Computer Image Generation: Realistic Simulation," National Defense, v. 70, no. 412, pp. 26-31, November 1985.
- Berthiaume, Richard, Karnavas, Gary, and Bernsteen, Stan, "Graphical  $6.$ Representations of DMA Digital Terrain Data on Low Cost Commercial Graphics Workstation," Proceedings of the IEEE 1986 National Aerospace and Electronics Conference, v. 3, pp. 992-996, 1986.
- $7.$ Silicon Graphics, Inc., IRIS User's Guide, Mountain View, California, 1986.
- Fox, Teresa A., Clark, Philip D., "Development of Computer-generated 8. Imagery for a Low-cost Real-time Terrain Imaging System," Proceedings of the IEEE 1986 National Aerospace and Electronics Conference, v. 3, pp. 986-991, 1986.
- Defense Mapping Agency, Product Specifications for Digital Landmass  $9.$ System (DLMS) Data Base, 2d ed., April 1983.
- 10. US Army Combat Developments Experimentation Center (USACDEC) Technical Report, Fort Hunter Liggett Digital Terrain Database on the VAX Computer, Fort 0rd, California, 1985.
- 11. Hearn, Donald, and Baker, M. Pauline, Computer Graphics, Prentice-Hall, Inc., Englewood Cliffs, New Jersey, 1986.
- 12. McGrew, J. F., "Exaggerated Vertical Scale in CGI Terrain Perspectives," Proceedings of the Human Factors Society 27th Annual Meeting, v. 1, pp. 33-35, 1983.
- 13 Fuchs, Henry, Abram, Gregory D., and Grant, Eric D., "Near Real-Time Shaded Display of Rigid Objects," Computer Graphics, v. 17, no. 3, pp. 65- 72, July 1983.
- 14. Sedgewick, Robert, Algorithms, Addison-Wesley Publishing Co., Reading, Massachusetts, 1983.

# INITIAL DISTRIBUTION LIST

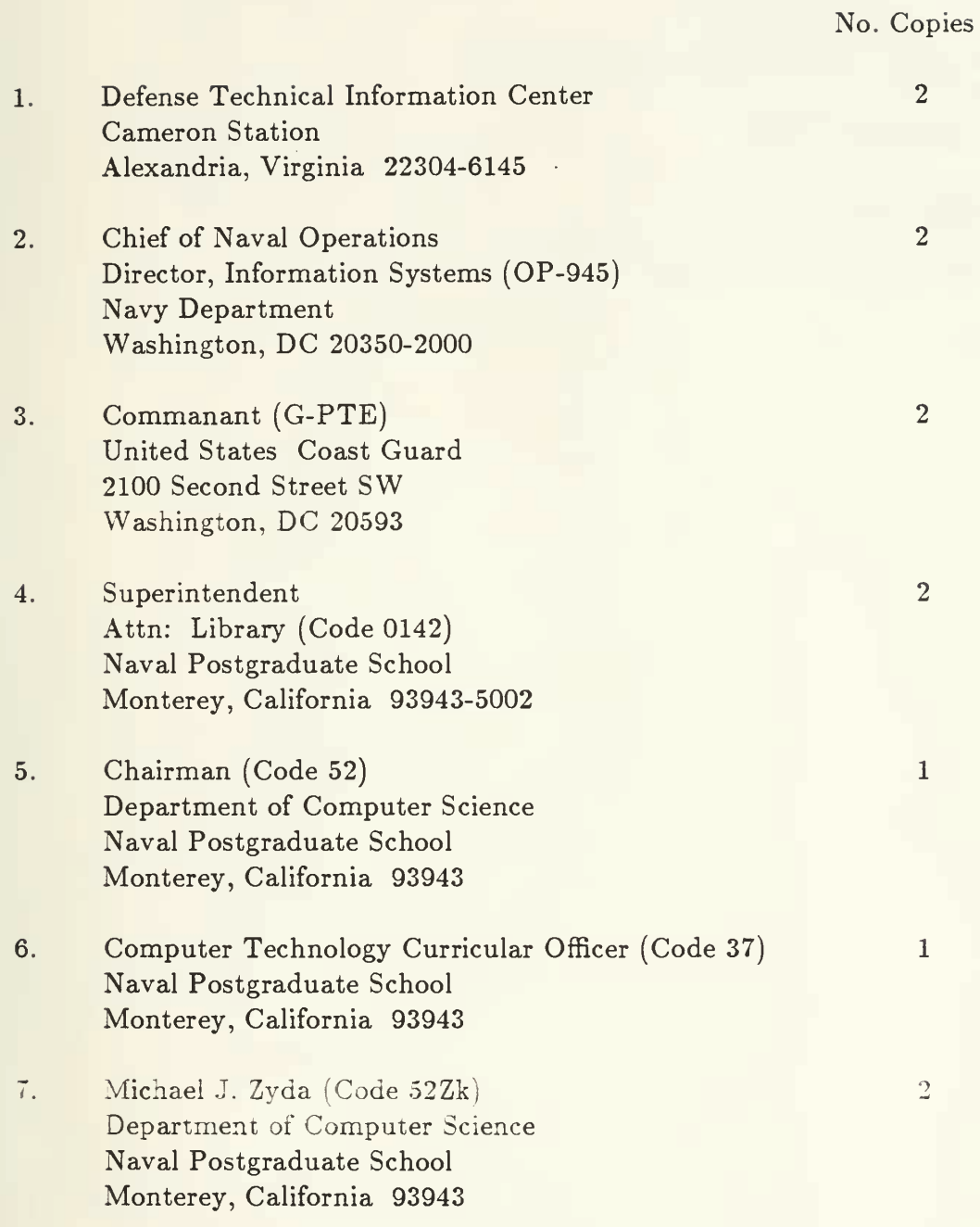

- Robert B. McGhee (Code 52Mz) 8. Department of Computer Science Naval Postgraduate School Monterey, California 93943
- Captain Douglas B. Smith 9. Headquarters, United States Marine Corps Code CCA Washington, DC 20380

 $\mathbf 1$ 

 $\overline{5}$ 

 $\overline{3}$ 

10. Lieutenant Dale G. Streyle CG EECEN (Computer Systems Branch) Wildwood, New Jersey 08260

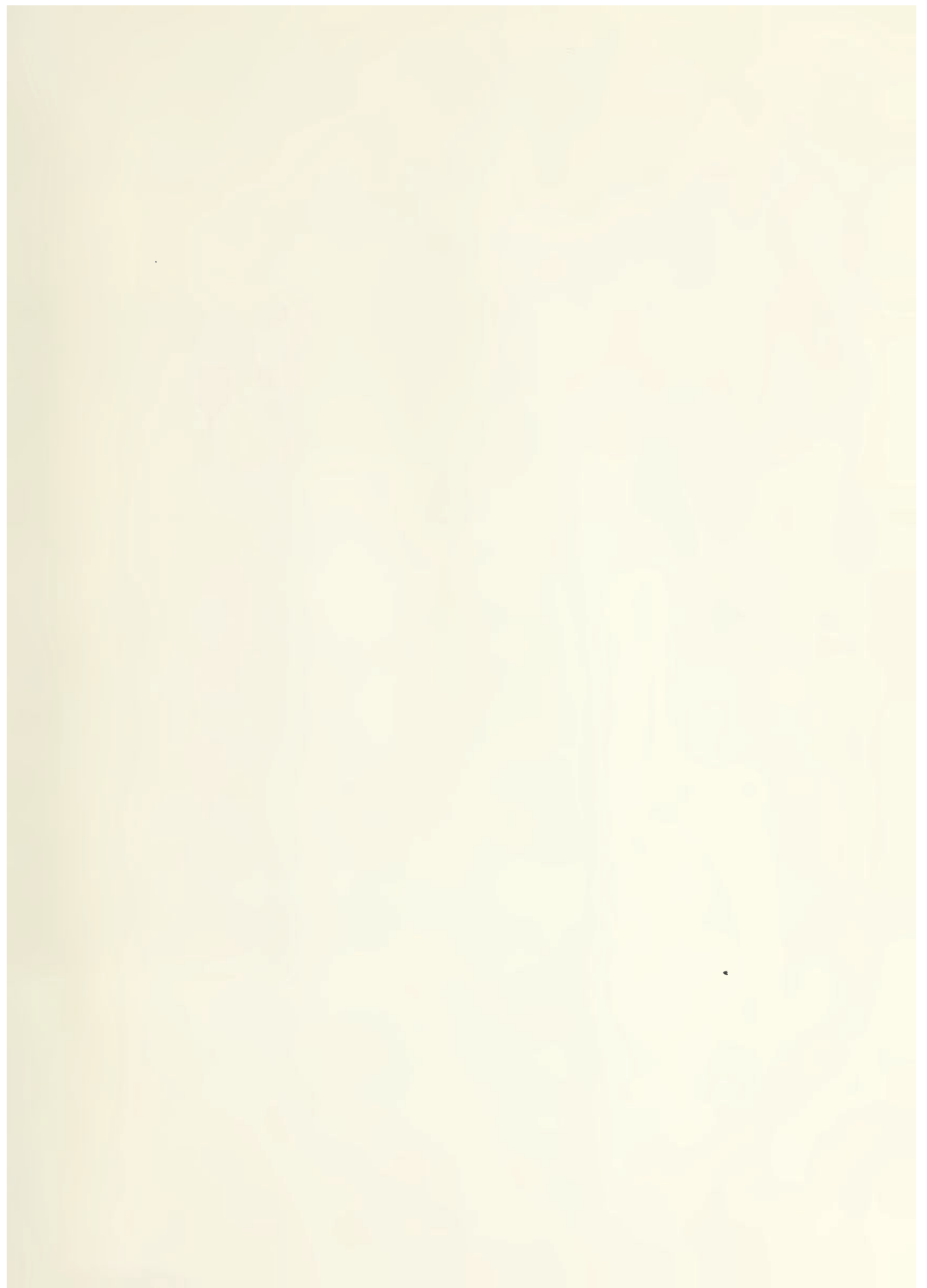

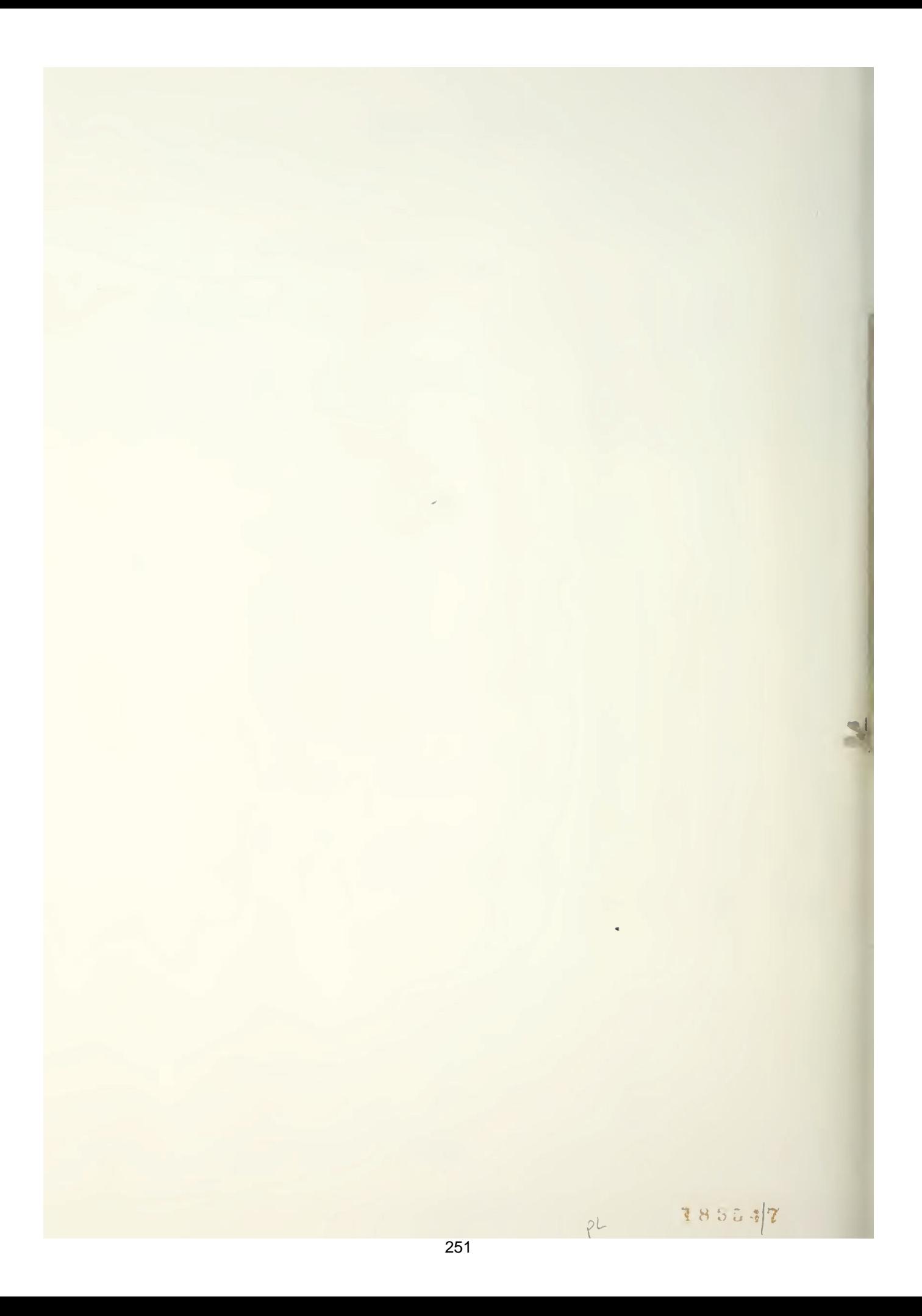

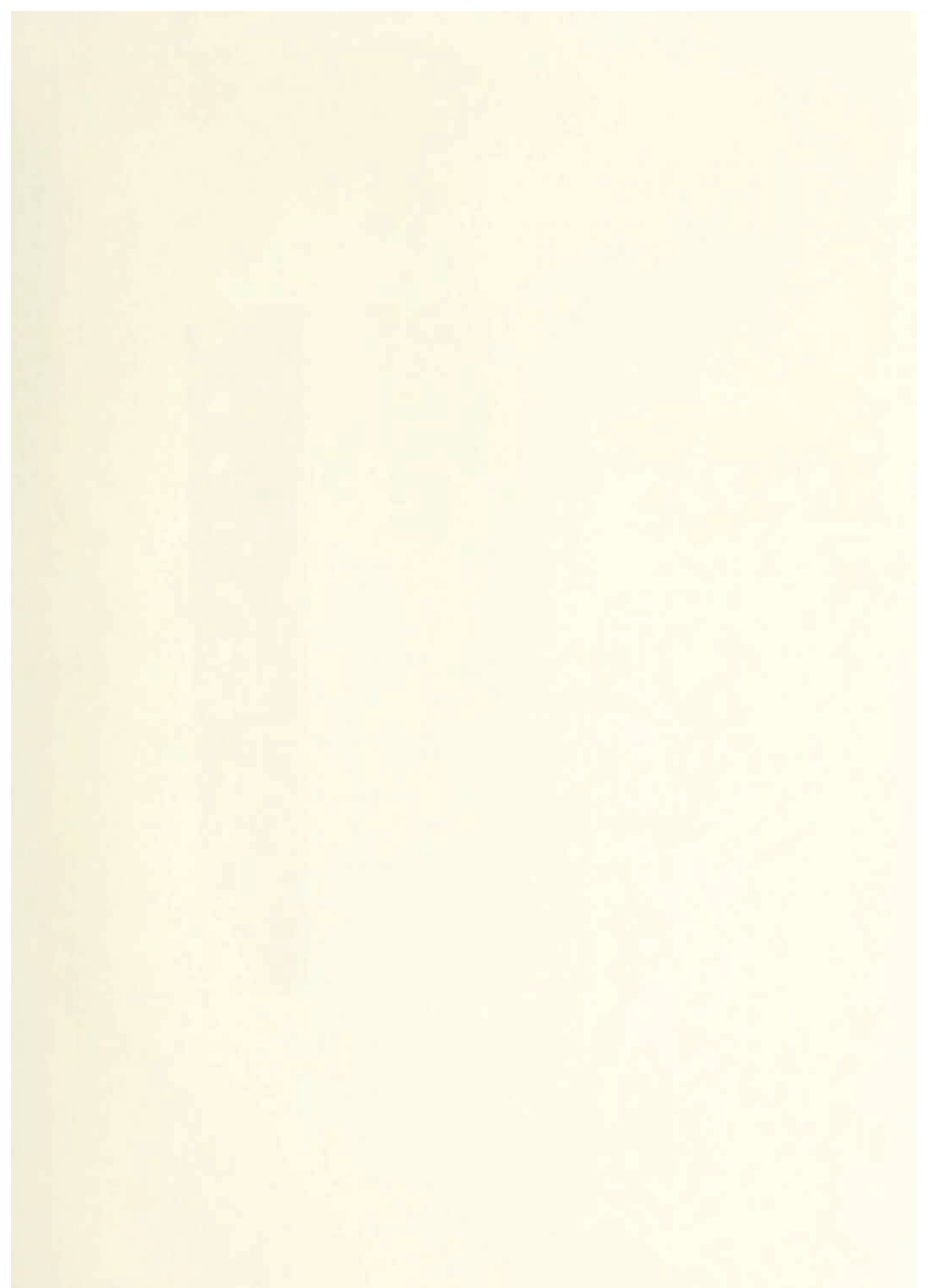

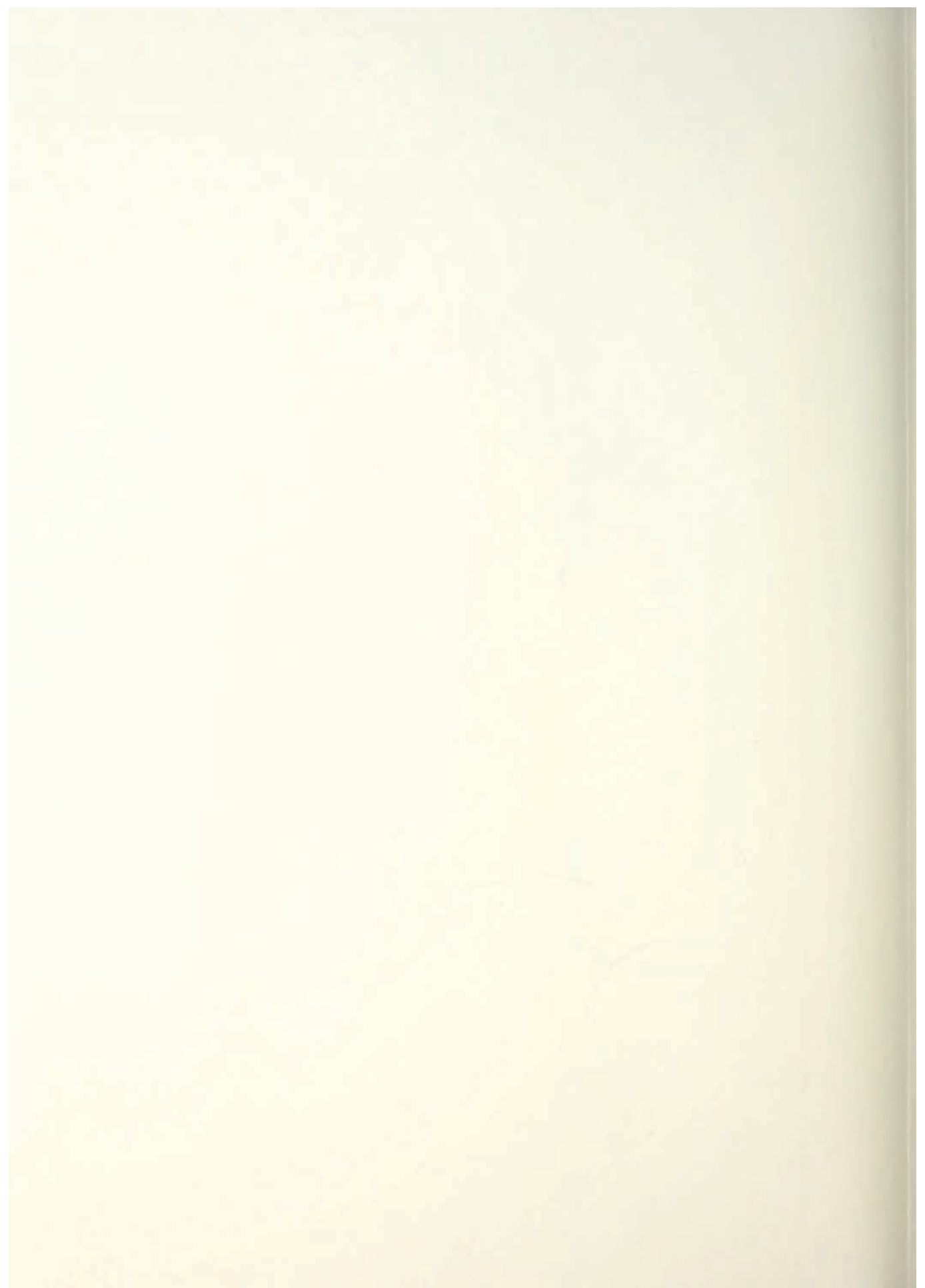

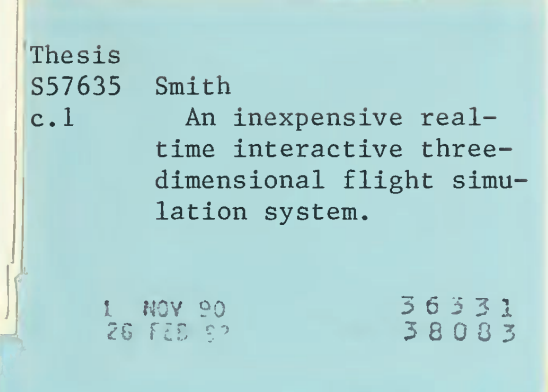

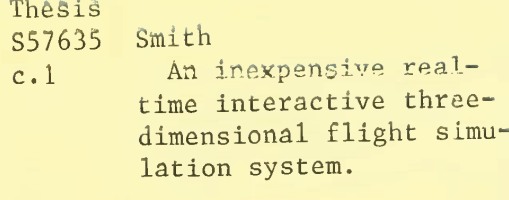

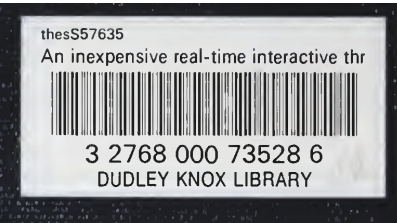